# **py-bbclib Documentation**

*Release 1.5*

**beyond-blockchain.org**

**Oct 26, 2019**

# Contents:

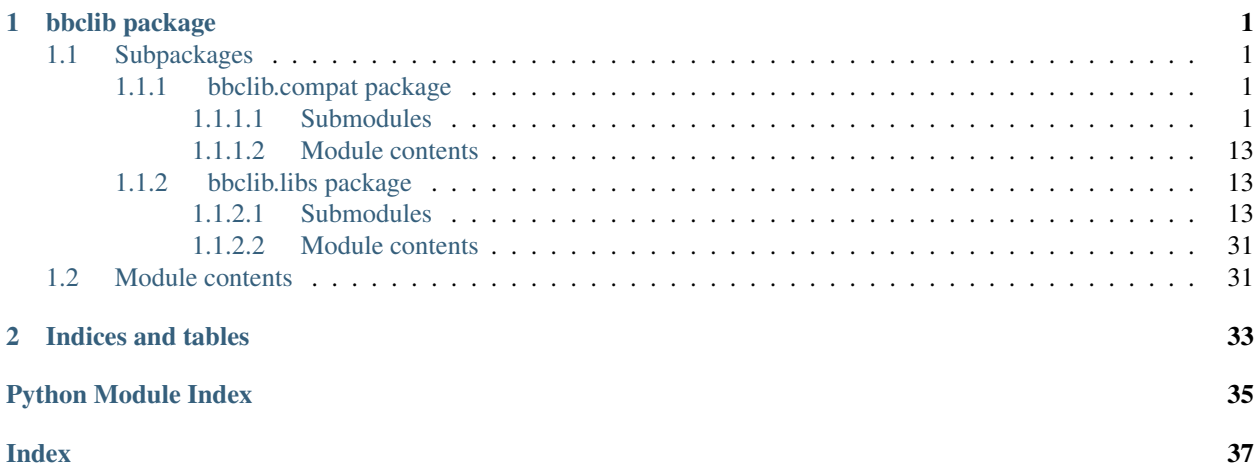

# CHAPTER 1

# bbclib package

# <span id="page-4-5"></span><span id="page-4-1"></span><span id="page-4-0"></span>**1.1 Subpackages**

# <span id="page-4-2"></span>**1.1.1 bbclib.compat package**

# <span id="page-4-3"></span>**1.1.1.1 Submodules**

# <span id="page-4-4"></span>**bbclib.compat.bbclib module**

Copyright (c) 2019 beyond-blockchain.org.

Licensed under the Apache License, Version 2.0 (the "License"); you may not use this file except in compliance with the License. You may obtain a copy of the License at

<http://www.apache.org/licenses/LICENSE-2.0>

Unless required by applicable law or agreed to in writing, software distributed under the License is distributed on an "AS IS" BASIS, WITHOUT WARRANTIES OR CONDITIONS OF ANY KIND, either express or implied. See the License for the specific language governing permissions and limitations under the License.

**class** bbclib.compat.bbclib.**BBcAsset**(*user\_id=None*, *asset\_file=None*, *asset\_body=None*, *format\_type=0, id\_length=32)* 

```
Bases: object
```
Asset part in a transaction

**add**(*user\_id=None*, *asset\_file=None*, *asset\_body=None*) Add parts in this object

**deserialize**(*data*) Deserialize into this object

Parameters data (bytes) – serialized binary data

Returns True if successful

Return type bool

<span id="page-5-0"></span>**deserialize\_obj**(*obj*)

Deserialize bson/msgpack data into this object

Parameters **obj** (bytes) – object data

Returns True if successful

# Return type bool

# **digest**()

Calculate the digest

The digest corresponds to the asset\_id of this object

Returns asset\_id (or digest)

# Return type bytes

# **get\_asset\_file**()

Get asset file content and its digest

Returns digest of the file content bytes: the file content

Return type bytes

**get\_dict**(*for\_digest\_calculation=False*) Serialize this object

**recover\_asset\_file**(*asset\_file*, *id\_length=32*) Recover asset file info from the given raw content

**serialize**(*for\_digest\_calculation=False*) Serialize this object

# Parameters for\_digest\_calculation (bool) - True if digest calculation

Returns serialized binary data

Return type bytes

**class** bbclib.compat.bbclib.**BBcCrossRef**(*domain\_id=None*, *transaction\_id=None*, *deserial-*

*ize=None*, *format\_type=0*)

Bases: object

CrossRef part in a transaction

**deserialize**(*data*)

Deserialize into this object

Parameters data (bytes) – serialized binary data

Returns True if successful

Return type bool

# **deserialize\_obj**(*obj*)

Deserialize bson/msgpack data into this object

Parameters **obj** (bytes) – object data

Returns True if successful

Return type bool

# **get\_dict**()

Serialize this object into bson format

<span id="page-6-0"></span>**serialize**()

Serialize this object

Returns serialized binary data

## Return type bytes

```
class bbclib.compat.bbclib.BBcEvent(asset_group_id=None, format_type=0, id_length=32)
    Bases: object
```
Event part in a transaction

**add**(*asset\_group\_id=None*, *reference\_index=None*, *mandatory\_approver=None*, *option\_approver\_num\_numerator=0*, *option\_approver\_num\_denominator=0*, *option\_approver=None*, *asset=None*) Add parts

**deserialize**(*data*)

Deserialize into this object

Parameters data (bytes) – serialized binary data

Returns True if successful

Return type bool

**deserialize\_obj**(*obj*) Deserialize bson/msgpack data into this object

Parameters **obj** (bytes) – object data

Returns True if successful

Return type bool

```
get_dict()
     Serialize this object
```
**serialize**()

Serialize this object

Returns serialized binary data

Return type bytes

```
class bbclib.compat.bbclib.BBcFormat
    Bases: object
```

```
FORMAT_BINARY = 0
```

```
FORMAT_BSON = 1
```
**FORMAT\_BSON\_COMPRESS\_BZ2 = 2**

**FORMAT\_BSON\_COMPRESS\_ZLIB = 3**

**FORMAT\_MSGPACK = 4**

**FORMAT\_MSGPACK\_COMPRESS\_BZ2 = 5**

**FORMAT\_MSGPACK\_COMPRESS\_ZLIB = 6**

```
class bbclib.compat.bbclib.BBcPointer(transaction_id=None, asset_id=None, for-
                                          mat_type=0, id_length=32)
```
Bases: object

Pointer part in a transaction

<span id="page-7-1"></span>**add**(*transaction\_id=None*, *asset\_id=None*) Add parts

**deserialize**(*data*) Deserialize into this object

Parameters data (bytes) – serialized binary data

Returns True if successful

Return type bool

**deserialize\_obj**(*obj*) Deserialize bson/msgpack data into this object

Parameters **obj** (bytes) – object data

Returns True if successful

Return type bool

**get\_dict**() Serialize this object

**serialize**() Serialize this object

Returns serialized binary data

#### Return type bytes

<span id="page-7-0"></span>**class** bbclib.compat.bbclib.**BBcReference**(*asset\_group\_id*, *transaction*,

*ref\_transaction=None*, *event\_index\_in\_ref=0*, *format\_type=0*, *id\_length=32*)

Bases: object

Reference part in a transaction

**add\_signature**(*user\_id=None*, *signature=None*) Add signature in the reserved space

Parameters

• **user\_id** (bytes) – user\_id of the signature owner

• **signature** ([BBcSignature](#page-8-0)) – signature

**deserialize**(*data*)

Deserialize into this object

Parameters data (bytes) - serialized binary data

Returns True if successful

Return type bool

**deserialize\_obj**(*obj*) Deserialize bson/msgpack data into this object

Parameters **obj** (bytes) – object data

Returns True if successful

Return type bool

**get\_destinations**()

Return the list of approvers in the referred transaction

<span id="page-8-2"></span><span id="page-8-1"></span>**get\_dict**() Serialize this object **get\_referred\_transaction**() Return referred transaction in serialized format **prepare\_reference**(*ref\_transaction*) Read the previous referencing transaction **serialize**() Serialize this object Returns serialized binary data Return type bytes **class** bbclib.compat.bbclib.**BBcRelation**(*asset\_group\_id=None*, *format\_type=0*, *id\_length=32*) Bases: object Relation part in a transaction **add**(*asset\_group\_id=None*, *asset=None*, *pointer=None*) Add parts **deserialize**(*data*) Deserialize bson data into this object Parameters data  $(dict)$  – bson data Returns True if successful Return type bool **deserialize\_obj**(*obj*) Deserialize bson/msgpack data into this object Parameters data (bytes) - object data Returns True if successful Return type bool **get\_dict**() Serialize this object **serialize**() Serialize this object Returns serialized binary data Return type bytes **class** bbclib.compat.bbclib.**BBcSignature**(*key\_type=2*, *deserialize=None*, *format\_type=0*) Bases: object Signature part in a transaction **add**(*signature=None*, *pubkey=None*) Add signature and public key

<span id="page-8-0"></span>**deserialize**(*data*) Deserialize into this object

Parameters data (bytes) - serialized binary data

Returns True if successful

# Return type bool

<span id="page-9-1"></span>**deserialize\_obj**(*obj*) Deserialize bson/msgpack data into this object

Parameters **obj** (bytes) – object data

Returns True if successful

# Return type bool

**get\_dict**()

Serialize this object

# **serialize**()

Serialize this object

#### **verify**(*digest*)

Verify digest using pubkey in signature

Parameters digest (bytes) – digest to verify

Returns 0:invalid, 1:valid

#### Return type int

<span id="page-9-0"></span>**class** bbclib.compat.bbclib.**BBcTransaction**(*version=1*, *deserialize=None*, *format\_type=0*,

*id\_length=32*)

Bases: object

Transaction object

# **WITH\_WIRE = True**

**add**(*event=None*, *reference=None*, *relation=None*, *witness=None*, *cross\_ref=None*) Add parts

**add\_signature**(*user\_id=None*, *signature=None*) Add signature in the reserved space

## Parameters

- **user\_id** (bytes) user\_id of the signature owner
- **signature** ([BBcSignature](#page-8-0)) signature

Returns True if successful

# Return type bool

# **deserialize**(*data*)

Deserialize into this object

Parameters data (bytes) – serialized binary data

Returns True if successful

Return type bool

# **deserialize\_obj**(*data*)

Deserialize bson/msgpack data into this object

Parameters data (bytes) – object data

Returns True if successful

Return type bool

# <span id="page-10-0"></span>**digest**()

Calculate the digest

The digest corresponds to the transaction\_id of this object

Returns transaction\_id (or digest)

Return type bytes

# **get\_sig\_index**(*user\_id*)

Reserve a space for signature for the specified user\_id

**Parameters user\_id** (*bytes*) – user\_id whose signature will be added to the signature part

Returns position (index) in the signature part

Return type int

**serialize**(*for\_id=False*) Serialize the whole parts

**serialize\_obj**(*for\_id=False*, *no\_header=False*) Serialize the whole parts

```
set_format_type(format_type)
```
**sign**(*key\_type=2*, *private\_key=None*, *public\_key=None*, *keypair=None*) Sign the transaction

## Parameters

- **key\_type** (int) Type of encryption key's curve
- **private\_key** (bytes) –
- **public\_key** (bytes) –
- **keypair** ([KeyPair](#page-11-0)) keypair or set of private\_key and public\_key needs to be given

## Returns

Return type *[BBcSignature](#page-8-0)*

```
class bbclib.compat.bbclib.BBcWitness(format_type=0, id_length=32)
    Bases: object
```
Witness part in a transaction

**add\_signature**(*user\_id=None*, *signature=None*)

Add signature in the reserved space for the user\_id that was registered before

## Parameters

- **user\_id** (bytes) user\_id of the signature owner
- **signature** (bytes) signature

**add\_witness**(*user\_id*) Register user\_id in the list

**deserialize**(*data*)

Deserialize into this object

Parameters data (bytes) – serialized binary data

Returns True if successful

Return type bool

<span id="page-11-1"></span>**deserialize\_obj**(*obj*) Deserialize bson/msgpack data into this object

Parameters **obj** (bytes) – object data

Returns True if successful

# Return type bool

**get\_dict**()

Serialize this object

**serialize**()

Serialize this object

Returns serialized binary data

# Return type bytes

```
class bbclib.compat.bbclib.KeyPair(curvetype=2, compression=False, privkey=None, pub-
```
*key=None*)

Bases: object

# **POINT\_CONVERSION\_COMPRESSED = 2**

**POINT\_CONVERSION\_UNCOMPRESSED = 4**

Key pair container

**generate**() Generate a new key pair

- **get\_private\_key\_in\_der**() Return private key in DER format
- **get\_private\_key\_in\_pem**() Return private key in PEM format
- **get\_public\_key\_in\_pem**() Return public key in PEM format
- **import\_publickey\_cert\_pem**(*cert\_pemstring*, *privkey\_pemstring=None*) Verify and import X509 public key certificate in pem format
- **mk\_keyobj\_from\_private\_key**() Make a keypair object from the binary data of private key
- **mk\_keyobj\_from\_private\_key\_der**(*derdat*) Make a keypair object from the private key in DER format
- **mk\_keyobj\_from\_private\_key\_pem**(*pemdat\_string*) Make a keypair object from the private key in PEM format

# **sign**(*digest*)

Sign to the given value

Parameters digest (bytes) – given value

Returns signature

Return type bytes

**to\_binary**(*dat*)

**verify**(*digest*, *sig*)

Verify the digest and the signature using the rivate key in this object

```
class bbclib.compat.bbclib.KeyPairFast(curvetype=2, compression=False, privkey=None,
                                                pubkey=None)
     Bases: object
     POINT_CONVERSION_COMPRESSED = 2
     POINT_CONVERSION_UNCOMPRESSED = 4
         Key pair container
     generate()
         Generate a new key pair
     get_private_key_in_der()
         Return private key in DER format
     get_private_key_in_pem()
         Return private key in PEM format
     get_public_key_in_der()
         Return private key in DER format
     get_public_key_in_pem()
         Return public key in PEM format
     import_publickey_cert_pem(cert_pemstring, privkey_pemstring=None)
         Verify and import X509 public key certificate in pem format
     mk_keyobj_from_private_key()
         Make a keypair object from the binary data of private key
     mk_keyobj_from_private_key_der(derdat)
         Make a keypair object from the private key in DER format
     mk_keyobj_from_private_key_pem(pemdat_string)
         Make a keypair object from the private key in PEM format
     sign(digest)
         Sign to the given value
             Parameters digest (bytes) – given value
             Returns signature
             Return type bytes
     to_binary(dat)
     verify(digest, sig)
         Verify the digest and the signature using the rivate key in this object
class bbclib.compat.bbclib.KeyType
     Bases: object
     ECDSA_P256v1 = 2
     ECDSA_SECP256k1 = 1
     NOT_INITIALIZED = 0
class bbclib.compat.bbclib.MsgType
     Bases: object
     Message types for between core node and client
     CANCEL_INSERT_NOTIFICATION = 16
```
**DOMAIN\_PING = 12**

```
MESSAGE = 66
NOTIFY_CROSS_REF = 74
NOTIFY_DOMAIN_KEY_UPDATE = 19
NOTIFY_INSERTED = 73
REGISTER = 64
REQUEST_CLOSE_DOMAIN = 31
REQUEST_COUNT_TRANSACTIONS = 95
REQUEST_CROSS_REF_LIST = 92
REQUEST_CROSS_REF_VERIFY = 90
REQUEST_ECDH_KEY_EXCHANGE = 33
REQUEST_GATHER_SIGNATURE = 67
REQUEST_GET_CONFIG = 8
REQUEST_GET_DOMAINLIST = 13
REQUEST_GET_FORWARDING_LIST = 25
REQUEST_GET_NEIGHBORLIST = 21
REQUEST_GET_NODEID = 27
REQUEST_GET_NOTIFICATION_LIST = 29
REQUEST_GET_STATS = 17
REQUEST_GET_USERS = 23
REQUEST_INSERT = 71
REQUEST_INSERT_NOTIFICATION = 15
REQUEST_MANIP_LEDGER_SUBSYS = 10
REQUEST_REGISTER_HASH_IN_SUBSYS = 128
REQUEST_REPAIR = 94
REQUEST_SEARCH_TRANSACTION = 82
REQUEST_SEARCH_WITH_CONDITIONS = 86
REQUEST_SETUP_DOMAIN = 0
REQUEST_SET_STATIC_NODE = 4
REQUEST_SIGNATURE = 69
REQUEST_TRAVERSE_TRANSACTIONS = 88
REQUEST_VERIFY_HASH_IN_SUBSYS = 130
RESPONSE_CLOSE_DOMAIN = 32
RESPONSE_COUNT_TRANSACTIONS = 95
RESPONSE_CROSS_REF_LIST = 93
RESPONSE_CROSS_REF_VERIFY = 91
RESPONSE_ECDH_KEY_EXCHANGE = 34
```

```
RESPONSE_GATHER_SIGNATURE = 68
    RESPONSE_GET_CONFIG = 9
    RESPONSE_GET_DOMAINLIST = 14
    RESPONSE_GET_FORWARDING_LIST = 26
    RESPONSE_GET_NEIGHBORLIST = 22
    RESPONSE_GET_NODEID = 28
    RESPONSE_GET_NOTIFICATION_LIST = 30
    RESPONSE_GET_STATS = 18
    RESPONSE_GET_USERS = 24
    RESPONSE_INSERT = 72
    RESPONSE_MANIP_LEDGER_SUBSYS = 11
    RESPONSE_REGISTER_HASH_IN_SUBSYS = 129
    RESPONSE_SEARCH_TRANSACTION = 83
    RESPONSE_SEARCH_WITH_CONDITIONS = 87
    RESPONSE_SETUP_DOMAIN = 1
    RESPONSE_SET_STATIC_NODE = 5
    RESPONSE_SIGNATURE = 70
    RESPONSE_TRAVERSE_TRANSACTIONS = 89
    RESPONSE_VERIFY_HASH_IN_SUBSYS = 131
    UNREGISTER = 65
bbclib.compat.bbclib.add_event_asset(transaction, event_idx, asset_group_id, user_id, as-
                                          set_body=None, asset_file=None)
    Utility to add BBcEvent object with BBcAsset in the transaction
bbclib.compat.bbclib.add_pointer_in_relation(relation, ref_transaction_id=None,
                                                    ref_asset_id=None)
    Utility to add BBcRelation object with BBcPointer in the BBcRelation object
bbclib.compat.bbclib.add_reference_to_transaction(transaction, asset_group_id,
                                                         ref_transaction_obj,
                                                         event_index_in_ref)
    Utility to add BBcReference object in the transaction
         Returns
         Return type BBcReference
bbclib.compat.bbclib.add_relation_asset(transaction, relation_idx, asset_group_id, user_id,
                                              asset_body=None, asset_file=None)
    Utility to add BBcRelation object with BBcAsset in the transaction
bbclib.compat.bbclib.add_relation_pointer(transaction, relation_idx,
                                                ref_transaction_id=None, ref_asset_id=None)
    Utility to add BBcRelation object with BBcPointer in the transaction
bbclib.compat.bbclib.bin2str_base64(dat)
bbclib.compat.bbclib.convert_id_to_string(data, bytelen=32)
```
Convert binary data to hex string

- <span id="page-15-0"></span>bbclib.compat.bbclib.**convert\_idstring\_to\_bytes**(*datastr*, *bytelen=32*) Convert hex string to binary data
- bbclib.compat.bbclib.**deep\_copy\_with\_key\_stringify**(*u*, *d=None*) Utility for updating nested dictionary
- bbclib.compat.bbclib.**get\_bigint**(*ptr*, *dat*)
- bbclib.compat.bbclib.**get\_n\_byte\_int**(*ptr*, *n*, *dat*)
- bbclib.compat.bbclib.**get\_n\_bytes**(*ptr*, *n*, *dat*)
- bbclib.compat.bbclib.**get\_new\_id**(*seed\_str=None*, *include\_timestamp=True*) Return 256-bit binary data

## **Parameters**

- **seed\_str** (str) seed string that is hashed by SHA256
- **include\_timestamp** (bool) if True, timestamp (current time) is appended to the seed string

Returns 256-bit binary

## Return type bytes

```
bbclib.compat.bbclib.get_random_id()
    Return 256-bit binary data
```
Returns 256-bit random binary

## Return type bytes

```
bbclib.compat.bbclib.get_random_value(length=32)
    Return 1-byte random value
```

```
bbclib.compat.bbclib.make_relation_with_asset(asset_group_id, user_id, as-
                                                    set_body=None, asset_file=None,
                                                    format_type=0, id_length=32)
    Utility to make BBcRelation object
```
bbclib.compat.bbclib.**make\_transaction**(*event\_num=0*, *relation\_num=0*, *witness=False*, *format\_type=0*, *id\_length=32*)

Utility to make transaction object

# **Parameters**

- **event\_num**  $(int)$  the number of BBcEvent object to include in the transaction
- **relation\_num** (int) the number of BBcRelation object to include in the transaction
- **witness** (bool) If true, BBcWitness object is included in the transaction
- **format\_type** (int) Data format defined in BBcFormat class
- **id\_length** (int) If <32, IDs will be truncated

# Returns

## Return type *[BBcTransaction](#page-9-0)*

```
bbclib.compat.bbclib.recover_signature_object(data, format_type=0)
    Deserialize signature data
```

```
bbclib.compat.bbclib.reset_error()
```

```
bbclib.compat.bbclib.set_error(code=-1, txt=")
```
<span id="page-16-4"></span>bbclib.compat.bbclib.**str\_binary**(*dat*)

bbclib.compat.bbclib.**to\_1byte**(*val*)

bbclib.compat.bbclib.**to\_2byte**(*val*)

bbclib.compat.bbclib.**to\_4byte**(*val*)

bbclib.compat.bbclib.**to\_8byte**(*val*)

bbclib.compat.bbclib.**to\_bigint**(*val*, *size=32*)

bbclib.compat.bbclib.**validate\_transaction\_object**(*txobj*, *asset\_files=None*) Validate transaction and its asset

# Parameters

- **txobj** ([BBcTransaction](#page-9-0)) target transaction object
- **asset\_files** (dict) dictionary containing the asset file contents

Returns True if valid tuple: list of valid assets tuple: list of invalid assets

#### Return type bool

```
bbclib.compat.bbclib.verify_using_cross_ref(domain_id, transaction_id, transac-
                                                    tion_base_digest, cross_ref_data, sigdata,
                                                   format_type=0)
```
Confirm the existence of the transaction using cross\_ref

# **Parameters**

- **domain\_id** (bytes) target domain\_id
- **transaction\_id** (bytes) target transaction\_id of which existence you want to confirm
- **transaction\_base\_digest** (bytes) digest obtained from the outer domain
- **cross\_ref\_data** (bytes) serialized BBcCrossRef object
- **sigdata** (bytes) serialized signature
- **format\_type** (int) Data format type when calculating the digest (transaction\_id)

Returns True if valid

Return type bool

# <span id="page-16-0"></span>**1.1.1.2 Module contents**

# <span id="page-16-1"></span>**1.1.2 bbclib.libs package**

# <span id="page-16-2"></span>**1.1.2.1 Submodules**

# <span id="page-16-3"></span>**bbclib.libs.bbclib\_asset module**

Copyright (c) 2018 beyond-blockchain.org.

Licensed under the Apache License, Version 2.0 (the "License"); you may not use this file except in compliance with the License. You may obtain a copy of the License at

```
http://www.apache.org/licenses/LICENSE-2.0
```
<span id="page-17-1"></span>Unless required by applicable law or agreed to in writing, software distributed under the License is distributed on an "AS IS" BASIS, WITHOUT WARRANTIES OR CONDITIONS OF ANY KIND, either express or implied. See the License for the specific language governing permissions and limitations under the License.

**class** bbclib.libs.bbclib\_asset.**BBcAsset**(*user\_id=None*, *asset\_file=None*, *asset\_body=None*, *id\_length=None*, *version=2*)

Bases: object

Asset part in a transaction

**add**(*user\_id=None*, *asset\_file=None*, *asset\_body=None*) Add parts in this object

# **digest**()

Calculate the digest

The digest corresponds to the asset\_id of this object

Returns asset\_id (or digest)

Return type bytes

# **get\_asset\_file**()

Get asset file content and its digest

Returns digest of the file content bytes: the file content

# Return type bytes

**pack**(*for\_digest\_calculation=False*)

Pack this object

# **Parameters for digest calculation** (bool) – True if digest calculation

Returns packed binary data

# Return type bytes

**recover\_asset\_file**(*asset\_file*) Recover asset file info from the given raw content

# **unpack**(*data*)

Unpack into this object

Parameters data (bytes) – packed binary data

Returns True if successful

Return type bool

# <span id="page-17-0"></span>**bbclib.libs.bbclib\_asset\_hash module**

Copyright (c) 2019 beyond-blockchain.org.

Licensed under the Apache License, Version 2.0 (the "License"); you may not use this file except in compliance with the License. You may obtain a copy of the License at

<http://www.apache.org/licenses/LICENSE-2.0>

Unless required by applicable law or agreed to in writing, software distributed under the License is distributed on an "AS IS" BASIS, WITHOUT WARRANTIES OR CONDITIONS OF ANY KIND, either express or implied. See the License for the specific language governing permissions and limitations under the License.

<span id="page-18-1"></span>**class** bbclib.libs.bbclib\_asset\_hash.**BBcAssetHash**(*asset\_ids=None*, *id\_length=None*) Bases: object

AssetHash part in a transaction

**add**(*asset\_ids=None*)

Add parts in this object

# **digest**()

Return digest

The digest is the first entry of asset\_ids

Returns asset\_id

Return type bytes

**pack**()

Pack this object

Returns packed binary data

#### Return type bytes

#### **unpack**(*data*)

Unpack into this object

Parameters data (bytes) – packed binary data

Returns True if successful

Return type bool

#### <span id="page-18-0"></span>**bbclib.libs.bbclib\_asset\_raw module**

Copyright (c) 2019 beyond-blockchain.org.

Licensed under the Apache License, Version 2.0 (the "License"); you may not use this file except in compliance with the License. You may obtain a copy of the License at

<http://www.apache.org/licenses/LICENSE-2.0>

Unless required by applicable law or agreed to in writing, software distributed under the License is distributed on an "AS IS" BASIS, WITHOUT WARRANTIES OR CONDITIONS OF ANY KIND, either express or implied. See the License for the specific language governing permissions and limitations under the License.

**class** bbclib.libs.bbclib\_asset\_raw.**BBcAssetRaw**(*asset\_id=None*, *asset\_body=None*, *id\_length=None*)

Bases: object

AssetRaw part in a transaction

In this object, asset id should be given externally, meaning that this object does not care about how to calculate the digest.

**add**(*asset\_id=None*, *asset\_body=None*) Add parts in this object

**digest**()

Return digest

The digest corresponds to the asset\_id of this object. The asset\_id is given externally, so bbclib does not care about how to calculate the digest of the asset\_body.

Returns asset id

# Return type bytes

<span id="page-19-2"></span>**pack**()

Pack this object

Returns packed binary data

Return type bytes

**unpack**(*data*)

Unpack into this object

Parameters data (bytes) – packed binary data

Returns True if successful

Return type bool

# <span id="page-19-0"></span>**bbclib.libs.bbclib\_config module**

Copyright (c) 2018 beyond-blockchain.org.

Licensed under the Apache License, Version 2.0 (the "License"); you may not use this file except in compliance with the License. You may obtain a copy of the License at

<http://www.apache.org/licenses/LICENSE-2.0>

Unless required by applicable law or agreed to in writing, software distributed under the License is distributed on an "AS IS" BASIS, WITHOUT WARRANTIES OR CONDITIONS OF ANY KIND, either express or implied. See the License for the specific language governing permissions and limitations under the License.

# <span id="page-19-1"></span>**bbclib.libs.bbclib\_crossref module**

Copyright (c) 2018 beyond-blockchain.org.

Licensed under the Apache License, Version 2.0 (the "License"); you may not use this file except in compliance with the License. You may obtain a copy of the License at

<http://www.apache.org/licenses/LICENSE-2.0>

Unless required by applicable law or agreed to in writing, software distributed under the License is distributed on an "AS IS" BASIS, WITHOUT WARRANTIES OR CONDITIONS OF ANY KIND, either express or implied. See the License for the specific language governing permissions and limitations under the License.

**class** bbclib.libs.bbclib\_crossref.**BBcCrossRef**(*domain\_id=None*, *transaction\_id=None*, *unpack=None*)

Bases: object

CrossRef part in a transaction

**pack**()

Pack this object

Returns packed binary data

Return type bytes

**unpack**(*data*)

Unpack into this object

Parameters data (bytes) – packed binary data

Returns True if successful

# Return type bool

# <span id="page-20-3"></span><span id="page-20-0"></span>**bbclib.libs.bbclib\_error module**

Copyright (c) 2019 beyond-blockchain.org.

Licensed under the Apache License, Version 2.0 (the "License"); you may not use this file except in compliance with the License. You may obtain a copy of the License at

<http://www.apache.org/licenses/LICENSE-2.0>

Unless required by applicable law or agreed to in writing, software distributed under the License is distributed on an "AS IS" BASIS, WITHOUT WARRANTIES OR CONDITIONS OF ANY KIND, either express or implied. See the License for the specific language governing permissions and limitations under the License.

# <span id="page-20-1"></span>**bbclib.libs.bbclib\_event module**

Copyright (c) 2018 beyond-blockchain.org.

Licensed under the Apache License, Version 2.0 (the "License"); you may not use this file except in compliance with the License. You may obtain a copy of the License at

<http://www.apache.org/licenses/LICENSE-2.0>

Unless required by applicable law or agreed to in writing, software distributed under the License is distributed on an "AS IS" BASIS, WITHOUT WARRANTIES OR CONDITIONS OF ANY KIND, either express or implied. See the License for the specific language governing permissions and limitations under the License.

**class** bbclib.libs.bbclib\_event.**BBcEvent**(*asset\_group\_id=None*, *id\_length=None*) Bases: object

Event part in a transaction

```
add (asset group id=None, reference index=None, mandatory approver=None, op-
    tion_approver_num_numerator=0, option_approver_num_denominator=0, op-
    tion_approver=None, asset=None)
    Add parts
```
**pack**()

Pack this object

Returns packed binary data

Return type bytes

**unpack**(*data*)

Unpack into this object

**Parameters data** (bytes) – packed binary data

Returns True if successful

Return type bool

# <span id="page-20-2"></span>**bbclib.libs.bbclib\_keypair module**

Copyright (c) 2018 beyond-blockchain.org.

Licensed under the Apache License, Version 2.0 (the "License"); you may not use this file except in compliance with the License. You may obtain a copy of the License at

<span id="page-21-1"></span><http://www.apache.org/licenses/LICENSE-2.0>

Unless required by applicable law or agreed to in writing, software distributed under the License is distributed on an "AS IS" BASIS, WITHOUT WARRANTIES OR CONDITIONS OF ANY KIND, either express or implied. See the License for the specific language governing permissions and limitations under the License.

```
bbclib.libs.bbclib_keypair.KeyPair
    alias of bbclib.libs.bbclib keypair.KeyPairPy
```
<span id="page-21-0"></span>**class** bbclib.libs.bbclib\_keypair.**KeyPairPy**(*curvetype=2*, *compression=False*,

Bases: object

*privkey=None*, *pubkey=None*)

## **POINT\_CONVERSION\_COMPRESSED = 2**

# **POINT\_CONVERSION\_UNCOMPRESSED = 4**

Key pair container

**generate**() Generate a new key pair

- **get\_private\_key\_in\_der**() Return private key in DER format
- **get\_private\_key\_in\_pem**() Return private key in PEM format
- **get\_public\_key\_in\_der**() Return private key in DER format
- **get\_public\_key\_in\_pem**() Return public key in PEM format
- **import\_publickey\_cert\_pem**(*cert\_pemstring*, *privkey\_pemstring=None*) Verify and import X509 public key certificate in pem format
- **mk\_keyobj\_from\_private\_key**(*privkey*) Make a keypair object from the binary data of private key
- **mk\_keyobj\_from\_private\_key\_der**(*derdat*) Make a keypair object from the private key in DER format
- **mk\_keyobj\_from\_private\_key\_pem**(*pemdat\_string*) Make a keypair object from the private key in PEM format
- **sign**(*digest*)

Sign to the given value

Parameters digest (bytes) - given value

Returns signature

Return type bytes

**to\_binary**(*dat*)

**verify**(*digest*, *sig*) Verify the digest and the signature using the private key in this object

**class** bbclib.libs.bbclib\_keypair.**KeyType**

Bases: object

**ECDSA\_P256v1 = 2**

**ECDSA\_SECP256k1 = 1**

<span id="page-22-1"></span>**NOT\_INITIALIZED = 0**

# **bbclib.libs.bbclib\_keypair\_fast module**

# <span id="page-22-0"></span>**bbclib.libs.bbclib\_msgtype module**

Copyright (c) 2018 beyond-blockchain.org.

Licensed under the Apache License, Version 2.0 (the "License"); you may not use this file except in compliance with the License. You may obtain a copy of the License at

```
http://www.apache.org/licenses/LICENSE-2.0
```
Unless required by applicable law or agreed to in writing, software distributed under the License is distributed on an "AS IS" BASIS, WITHOUT WARRANTIES OR CONDITIONS OF ANY KIND, either express or implied. See the License for the specific language governing permissions and limitations under the License.

**class** bbclib.libs.bbclib\_msgtype.**MsgType**

```
Bases: object
```
Message types for between core node and client

```
CANCEL_INSERT_NOTIFICATION = 16
DOMAIN_PING = 12
MESSAGE = 66
NOTIFY_CROSS_REF = 74
NOTIFY_DOMAIN_KEY_UPDATE = 19
NOTIFY_INSERTED = 73
REGISTER = 64
REQUEST_CLOSE_DOMAIN = 31
REQUEST_COUNT_TRANSACTIONS = 95
REQUEST_CROSS_REF_LIST = 92
REQUEST_CROSS_REF_VERIFY = 90
REQUEST_ECDH_KEY_EXCHANGE = 33
REQUEST_GATHER_SIGNATURE = 67
REQUEST_GET_CONFIG = 8
REQUEST_GET_DOMAINLIST = 13
REQUEST_GET_FORWARDING_LIST = 25
REQUEST_GET_NEIGHBORLIST = 21
REQUEST_GET_NODEID = 27
REQUEST_GET_NOTIFICATION_LIST = 29
REQUEST_GET_STATS = 17
REQUEST_GET_USERS = 23
REQUEST_INSERT = 71
REQUEST_INSERT_NOTIFICATION = 15
```
<span id="page-23-0"></span>**REQUEST\_MANIP\_LEDGER\_SUBSYS = 10 REQUEST\_REGISTER\_HASH\_IN\_SUBSYS = 128 REQUEST\_REPAIR = 94 REQUEST\_SEARCH\_TRANSACTION = 82 REQUEST\_SEARCH\_WITH\_CONDITIONS = 86 REQUEST\_SETUP\_DOMAIN = 0 REQUEST\_SET\_STATIC\_NODE = 4 REQUEST\_SIGNATURE = 69 REQUEST\_TRAVERSE\_TRANSACTIONS = 88 REQUEST\_VERIFY\_HASH\_IN\_SUBSYS = 130 RESPONSE\_CLOSE\_DOMAIN = 32 RESPONSE\_COUNT\_TRANSACTIONS = 95 RESPONSE\_CROSS\_REF\_LIST = 93 RESPONSE\_CROSS\_REF\_VERIFY = 91 RESPONSE\_ECDH\_KEY\_EXCHANGE = 34 RESPONSE\_GATHER\_SIGNATURE = 68 RESPONSE\_GET\_CONFIG = 9 RESPONSE\_GET\_DOMAINLIST = 14 RESPONSE\_GET\_FORWARDING\_LIST = 26 RESPONSE\_GET\_NEIGHBORLIST = 22 RESPONSE\_GET\_NODEID = 28 RESPONSE\_GET\_NOTIFICATION\_LIST = 30 RESPONSE\_GET\_STATS = 18 RESPONSE\_GET\_USERS = 24 RESPONSE\_INSERT = 72 RESPONSE\_MANIP\_LEDGER\_SUBSYS = 11 RESPONSE\_REGISTER\_HASH\_IN\_SUBSYS = 129 RESPONSE\_SEARCH\_TRANSACTION = 83 RESPONSE\_SEARCH\_WITH\_CONDITIONS = 87 RESPONSE\_SETUP\_DOMAIN = 1 RESPONSE\_SET\_STATIC\_NODE = 5 RESPONSE\_SIGNATURE = 70 RESPONSE\_TRAVERSE\_TRANSACTIONS = 89 RESPONSE\_VERIFY\_HASH\_IN\_SUBSYS = 131 UNREGISTER = 65**

# <span id="page-24-2"></span><span id="page-24-0"></span>**bbclib.libs.bbclib\_pointer module**

Copyright (c) 2018 beyond-blockchain.org.

Licensed under the Apache License, Version 2.0 (the "License"); you may not use this file except in compliance with the License. You may obtain a copy of the License at

<http://www.apache.org/licenses/LICENSE-2.0>

Unless required by applicable law or agreed to in writing, software distributed under the License is distributed on an "AS IS" BASIS, WITHOUT WARRANTIES OR CONDITIONS OF ANY KIND, either express or implied. See the License for the specific language governing permissions and limitations under the License.

**class** bbclib.libs.bbclib\_pointer.**BBcPointer**(*transaction\_id=None*, *asset\_id=None*, *id\_length=None*)

Bases: object

Pointer part in a transaction

**add**(*transaction\_id=None*, *asset\_id=None*) Add parts

**pack**()

Pack this object

Returns packed binary data

Return type bytes

**unpack**(*data*)

Unpack into this object

Parameters data (bytes) – packed binary data

Returns True if successful

Return type bool

# <span id="page-24-1"></span>**bbclib.libs.bbclib\_reference module**

Copyright (c) 2018 beyond-blockchain.org.

Licensed under the Apache License, Version 2.0 (the "License"); you may not use this file except in compliance with the License. You may obtain a copy of the License at

<http://www.apache.org/licenses/LICENSE-2.0>

Unless required by applicable law or agreed to in writing, software distributed under the License is distributed on an "AS IS" BASIS, WITHOUT WARRANTIES OR CONDITIONS OF ANY KIND, either express or implied. See the License for the specific language governing permissions and limitations under the License.

**class** bbclib.libs.bbclib\_reference.**BBcReference**(*asset\_group\_id*, *transaction*, *ref\_transaction=None*, *event\_index\_in\_ref=0*, *id\_length=None*)

Bases: object

Reference part in a transaction

**add\_signature**(*user\_id=None*, *signature=None*) Add signature in the reserved space

**Parameters** 

- **user**  $id$  (*bytes*) user id of the signature owner
- **signature** ([BBcSignature](#page-8-0)) signature

# <span id="page-25-1"></span>**get\_destinations**()

Return the list of approvers in the referred transaction

# **pack**()

Pack this object

Returns packed binary data

Return type bytes

# **prepare\_reference**(*ref\_transaction*)

Read the previous referencing transaction

# **unpack**(*data*)

unpack into this object

Parameters data (bytes) – packed binary data

Returns True if successful

Return type bool

# <span id="page-25-0"></span>**bbclib.libs.bbclib\_relation module**

Copyright (c) 2018 beyond-blockchain.org.

Licensed under the Apache License, Version 2.0 (the "License"); you may not use this file except in compliance with the License. You may obtain a copy of the License at

<http://www.apache.org/licenses/LICENSE-2.0>

Unless required by applicable law or agreed to in writing, software distributed under the License is distributed on an "AS IS" BASIS, WITHOUT WARRANTIES OR CONDITIONS OF ANY KIND, either express or implied. See the License for the specific language governing permissions and limitations under the License.

**class** bbclib.libs.bbclib\_relation.**BBcRelation**(*asset\_group\_id=None*, *id\_length=None*, *version=1*)

Bases: object

Relation part in a transaction

**add**(*asset\_group\_id=None*, *asset=None*, *asset\_raw=None*, *asset\_hash=None*, *pointer=None*) Add parts

**pack**()

Pack this object

Returns packed binary data

Return type bytes

**unpack**(*data*, *version=2*) Unpack data into transaction object

Parameters

- **data** (bytes) packed binary data
- **version** (int) version of the data format

Returns True if successful

# Return type bool

# <span id="page-26-2"></span><span id="page-26-0"></span>**bbclib.libs.bbclib\_signature module**

Copyright (c) 2018 beyond-blockchain.org.

Licensed under the Apache License, Version 2.0 (the "License"); you may not use this file except in compliance with the License. You may obtain a copy of the License at

<http://www.apache.org/licenses/LICENSE-2.0>

Unless required by applicable law or agreed to in writing, software distributed under the License is distributed on an "AS IS" BASIS, WITHOUT WARRANTIES OR CONDITIONS OF ANY KIND, either express or implied. See the License for the specific language governing permissions and limitations under the License.

**class** bbclib.libs.bbclib\_signature.**BBcSignature**(*key\_type=2*, *unpack=None*) Bases: object

Signature part in a transaction

**add**(*signature=None*, *pubkey=None*) Add signature and public key

**pack**()

Pack this object

**unpack**(*data*) Unpack into this object

Parameters data (bytes) – packed binary data

Returns True if successful

# Return type bool

**verify**(*digest*, *pubkey=None*) Verify digest using pubkey in signature

# Parameters

- **digest** (bytes) digest to verify
- **pubkey** (bytes) external public key for verification

Returns 0:invalid, 1:valid

Return type int

# <span id="page-26-1"></span>**bbclib.libs.bbclib\_transaction module**

Copyright (c) 2017 beyond-blockchain.org.

Licensed under the Apache License, Version 2.0 (the "License"); you may not use this file except in compliance with the License. You may obtain a copy of the License at

<http://www.apache.org/licenses/LICENSE-2.0>

Unless required by applicable law or agreed to in writing, software distributed under the License is distributed on an "AS IS" BASIS, WITHOUT WARRANTIES OR CONDITIONS OF ANY KIND, either express or implied. See the License for the specific language governing permissions and limitations under the License.

```
class bbclib.libs.bbclib_transaction.BBcTransaction(version=1, unpack=None,
                                                       id_length=None)
```
Bases: object

Transaction object

# **WITH\_WIRE = False**

**add**(*event=None*, *reference=None*, *relation=None*, *witness=None*, *cross\_ref=None*) Add parts

**add\_signature**(*user\_id=None*, *signature=None*)

Add signature in the reserved space

# Parameters

• **user\_id** (bytes) – user\_id of the signature owner

• **signature** ([BBcSignature](#page-8-0)) – signature

Returns True if successful

Return type bool

# **digest**()

Calculate the digest

The digest corresponds to the transaction\_id of this object

Returns transaction\_id (or digest)

# Return type bytes

# **get\_sig\_index**(*user\_id*)

Reserve a space for signature for the specified user\_id

**Parameters user\_id** ( $bytes$ ) – user\_id whose signature will be added to the signature part

Returns position (index) in the signature part

#### Return type int

**pack**(*for\_id=False*)

Pack the whole parts

# **set\_sig\_index**(*user\_id*, *idx*)

Map a user id with the index of signature list

## Parameters

- **user\_id** (*bytes*) user\_id whose signature will be added to the signature part
- $idx(int)$  index number

**sign**(*key\_type=2*, *private\_key=None*, *public\_key=None*, *keypair=None*, *no\_pubkey=False*) Sign the transaction

#### Parameters

- **key\_type** (int) Type of encryption key's curve
- **private\_key** (bytes) –
- **public key** (bytes) –
- **keypair** ([KeyPair](#page-11-0)) keypair or set of private\_key and public\_key needs to be given
- **no\_pubkey** (*bool*) If True, public key is not contained in the BBcSignature object (needs to be given externally when verification)

# <span id="page-28-1"></span>Returns

# Return type *[BBcSignature](#page-8-0)*

**unpack**(*data*)

Unpack into this object

Parameters data (bytes) – packed binary data

Returns True if successful

Return type bool

# <span id="page-28-0"></span>**bbclib.libs.bbclib\_utils module**

Copyright (c) 2018 beyond-blockchain.org.

Licensed under the Apache License, Version 2.0 (the "License"); you may not use this file except in compliance with the License. You may obtain a copy of the License at

<http://www.apache.org/licenses/LICENSE-2.0>

Unless required by applicable law or agreed to in writing, software distributed under the License is distributed on an "AS IS" BASIS, WITHOUT WARRANTIES OR CONDITIONS OF ANY KIND, either express or implied. See the License for the specific language governing permissions and limitations under the License.

bbclib.libs.bbclib\_utils.**add\_event\_asset**(*transaction*, *event\_idx*, *asset\_group\_id*, *user\_id*, *asset\_body=None*, *asset\_file=None*)

Utility to add BBcEvent object with BBcAsset in the transaction

bbclib.libs.bbclib\_utils.**add\_pointer\_in\_relation**(*relation*, *ref\_transaction\_id=None*, *ref\_asset\_id=None*)

Utility to add BBcRelation object with BBcPointer in the BBcRelation object

# Parameters

- **relation** ([BBcRelation](#page-8-1)) BBcRelation object to manipulate
- **ref\_transaction\_id** (*bytes*) transaction\_id of the transaction that the base transaction object refers to
- **ref\_asset\_id** (*bytes*) asset\_id of the asset that the transaction object refers to

bbclib.libs.bbclib\_utils.**add\_reference\_to\_transaction**(*transaction*, *asset\_group\_id*, *ref\_transaction\_obj*,

*event\_index\_in\_ref*)

Utility to add BBcReference object in the transaction

# **Parameters**

- **transaction** ([BBcTransaction](#page-9-0)) the base transaction object to manipulate
- **asset\_group\_id** (bytes) asset\_group\_id of the asset in the object
- **ref\_transaction\_obj** ([BBcTransaction](#page-9-0)) the transaction object that the base transaction object refers to
- **event\_index\_in\_ref** (int) the number of BBcEvent object to include in the transaction that the base transaction object refers to

# Returns

Return type *[BBcReference](#page-7-0)*

```
bbclib.libs.bbclib_utils.add_relation_asset(transaction, relation_idx, asset_group_id,
                                                  user_id, asset_body=None, as-
                                                  set_file=None)
```
Utility to add BBcRelation object with BBcAsset in the transaction

# **Parameters**

- **transaction** ([BBcTransaction](#page-9-0)) transaction object to manipulate
- **relation**  $idx$  ( $int$ ) the number of BBcRelation object to include in the transaction
- **asset\_group\_id** (*bytes*) asset\_group\_id of the asset in the object
- **user\_id** (bytes) user\_id of the owner of the asset
- **asset\_body** (str|bytes|dict) asset data
- **asset\_file** (bytes) file data (binary) for asset

bbclib.libs.bbclib\_utils.**add\_relation\_asset\_hash**(*transaction*, *relation\_idx*, *as-*

*set\_group\_id*, *asset\_ids=None*)

Utility to add BBcRelation object with BBcAssetHash in the transaction

# **Parameters**

- **transaction** ([BBcTransaction](#page-9-0)) transaction object to manipulate
- **relation**  $idx$  ( $int$ ) the number of BBcRelation object to include in the transaction
- **asset\_group\_id** (bytes) asset\_group\_id of the asset in the object
- **asset\_ids** (list (bytes)) list of the identifiers of assets

bbclib.libs.bbclib\_utils.**add\_relation\_asset\_raw**(*transaction*, *relation\_idx*, *asset\_group\_id*, *asset\_id=None*, *asset\_body=None*)

Utility to add BBcRelation object with BBcAssetRaw in the transaction

## **Parameters**

- **transaction** ([BBcTransaction](#page-9-0)) transaction object to manipulate
- **relation\_idx** (int) the number of BBcRelation object to include in the transaction
- **asset\_group\_id** (*bytes*) asset\_group\_id of the asset in the object
- $\text{asset\_id}(bytes) \text{the identifier of the asset}$
- **asset\_body** (str|bytes|dict) asset data

bbclib.libs.bbclib\_utils.**add\_relation\_pointer**(*transaction*, *relation\_idx*,

```
ref_transaction_id=None,
ref_asset_id=None)
```
Utility to add BBcRelation object with BBcPointer in the transaction

# **Parameters**

- **transaction** ([BBcTransaction](#page-9-0)) the base transaction object to manipulate
- **relation\_idx** (int) the number of BBcRelation object to include in the transaction
- **ref\_transaction\_id** (bytes) transaction\_id of the transaction that the base transaction object refers to
- **ref\_asset\_id** (*bytes*) asset\_id of the asset that the transaction object refers to

bbclib.libs.bbclib\_utils.**bin2str\_base64**(*dat*)

<span id="page-30-0"></span>bbclib.libs.bbclib\_utils.**convert\_id\_to\_string**(*data*, *bytelen=32*) Convert binary data to hex string

# **Parameters**

- $\bullet$  **data** (*bytes*) data to convert
- **bytelen**  $(int)$  length of the result

Returns converted string

# Return type str

bbclib.libs.bbclib\_utils.**convert\_idstring\_to\_bytes**(*datastr*, *bytelen=32*) Convert hex string to binary data

## **Parameters**

- datastr $(s \text{tr})$  data to convert
- **bytelen** (int) length of the result

Returns converted byte data

Return type bytes

bbclib.libs.bbclib\_utils.**deep\_copy\_with\_key\_stringify**(*u*, *d=None*) Utility for updating nested dictionary

bbclib.libs.bbclib\_utils.**get\_bigint**(*ptr*, *dat*)

bbclib.libs.bbclib\_utils.**get\_n\_byte\_int**(*ptr*, *n*, *dat*)

bbclib.libs.bbclib\_utils.**get\_n\_bytes**(*ptr*, *n*, *dat*)

bbclib.libs.bbclib\_utils.**get\_new\_id**(*seed\_str=None*, *include\_timestamp=True*) Return 256-bit binary data

## **Parameters**

- **seed**  $str(str)$  seed string that is hashed by SHA256
- **include\_timestamp** (bool) if True, timestamp (current time) is appended to the seed string

Returns 256-bit binary

Return type bytes

```
bbclib.libs.bbclib_utils.get_random_id()
```
Return 256-bit binary data

Returns 256-bit random binary

## Return type bytes

bbclib.libs.bbclib\_utils.**get\_random\_value**(*length=32*)

Return random bytes

Parameters length (int) - length of the result

Returns random bytes

Return type bytes

bbclib.libs.bbclib\_utils.**make\_relation\_with\_asset**(*asset\_group\_id*, *user\_id*, *asset\_body=None*, *asset\_file=None*)

Utility to make BBcRelation object with BBcAsset

# <span id="page-31-0"></span>**Parameters**

- **asset\_group\_id** (bytes) asset\_group\_id of the asset in the object
- **user\_id** (bytes) user\_id of the owner of the asset
- **asset\_body** (str|bytes|dict) asset data
- **asset**  $file (bytes) file data (binary) for asset$

Returns created BBcRelation object

# Return type *[BBcRelation](#page-8-1)*

bbclib.libs.bbclib\_utils.**make\_relation\_with\_asset\_hash**(*asset\_group\_id*, *as-*

Utility to make BBcRelation object with BBcAssetHash

# **Parameters**

• **asset\_group\_id** (bytes) – asset\_group\_id of the asset in the object

*set\_ids=None*)

• **asset\_ids** (list(bytes)) – list of the identifiers of assets

Returns created BBcRelation object

# Return type *[BBcRelation](#page-8-1)*

```
bbclib.libs.bbclib_utils.make_relation_with_asset_raw(asset_group_id, as-
                                                     set_id=None, as-
                                                     set_body=None)
```
Utility to make BBcRelation object with BBcAssetRaw

## **Parameters**

- **asset\_group\_id** (bytes) asset\_group\_id of the asset in the object
- **asset**  $id$  (*bytes*) the identifier of the asset
- **asset\_body** (str|bytes|dict) asset data

Returns created BBcRelation object

# Return type *[BBcRelation](#page-8-1)*

```
bbclib.libs.bbclib_utils.make_transaction(event_num=0, relation_num=0, witness=False,
                                                 version=1)
```
Utility to make transaction object

## **Parameters**

- **event\_num**  $(int)$  the number of BBcEvent object to include in the transaction
- **relation\_num** (int) the number of BBcRelation object to include in the transaction
- **witness** (bool) If true, BBcWitness object is included in the transaction
- **version** (int) version of the transaction format

# Returns

# Return type *[BBcTransaction](#page-9-0)*

bbclib.libs.bbclib\_utils.**recover\_signature\_object**(*data*)

Unpack signature data

Parameters data (bytes) – Serialized data of BBcSignature object

Returns BBcSignature object

# Return type *[BBcSignature](#page-8-0)*

<span id="page-32-1"></span>bbclib.libs.bbclib\_utils.**str\_binary**(*dat*)

```
bbclib.libs.bbclib_utils.to_1byte(val)
```

```
bbclib.libs.bbclib_utils.to_2byte(val)
```

```
bbclib.libs.bbclib_utils.to_4byte(val)
```

```
bbclib.libs.bbclib_utils.to_8byte(val)
```

```
bbclib.libs.bbclib_utils.to_bigint(val, size=32)
```
bbclib.libs.bbclib\_utils.**validate\_transaction\_object**(*txobj*, *asset\_files=None*) Validate transaction and its asset

# Parameters

- **txobj** ([BBcTransaction](#page-9-0)) target transaction object
- **asset\_files** (dict) dictionary containing the asset file contents

Returns True if valid tuple: list of valid assets tuple: list of invalid assets

# Return type bool

```
bbclib.libs.bbclib_utils.verify_using_cross_ref(domain_id, transaction_id, transac-
                                                          tion_base_digest, cross_ref_data, sig-
                                                          data)
```
Confirm the existence of the transaction using cross\_ref

# **Parameters**

- **domain\_id** (bytes) target domain\_id
- **transaction\_id** (bytes) target transaction\_id of which existence you want to confirm
- **transaction\_base\_digest** (bytes) digest obtained from the outer domain
- **cross\_ref\_data** (bytes) packed BBcCrossRef object
- **sigdata** (bytes) packed signature

Returns True if valid

Return type bool

# <span id="page-32-0"></span>**bbclib.libs.bbclib\_wire module**

Copyright (c) 2018 beyond-blockchain.org.

Licensed under the Apache License, Version 2.0 (the "License"); you may not use this file except in compliance with the License. You may obtain a copy of the License at

<http://www.apache.org/licenses/LICENSE-2.0>

Unless required by applicable law or agreed to in writing, software distributed under the License is distributed on an "AS IS" BASIS, WITHOUT WARRANTIES OR CONDITIONS OF ANY KIND, either express or implied. See the License for the specific language governing permissions and limitations under the License.

**class** bbclib.libs.bbclib\_wire.**BBcFormat** Bases: object

**FORMAT\_PLAIN = 0**

<span id="page-33-1"></span>**FORMAT\_ZLIB = 16**

**classmethod generate**(*txobj*, *format\_type=0*)

Transform transaction object in wire format

Parameters

- **txobj** BBcTransaction object
- **format\_type** 2-byte value of BBcFormat type

Returns binary data

```
classmethod strip(data)
     Strip 2-byte wire header and recover plain binary
```
Parameters **data** – binary data with wire header

Returns plain binary data without the header

# <span id="page-33-0"></span>**bbclib.libs.bbclib\_witness module**

Copyright (c) 2018 beyond-blockchain.org.

Licensed under the Apache License, Version 2.0 (the "License"); you may not use this file except in compliance with the License. You may obtain a copy of the License at

<http://www.apache.org/licenses/LICENSE-2.0>

Unless required by applicable law or agreed to in writing, software distributed under the License is distributed on an "AS IS" BASIS, WITHOUT WARRANTIES OR CONDITIONS OF ANY KIND, either express or implied. See the License for the specific language governing permissions and limitations under the License.

**class** bbclib.libs.bbclib\_witness.**BBcWitness**(*id\_length=None*)

Bases: object

Witness part in a transaction

**add\_signature**(*user\_id=None*, *signature=None*)

Add signature in the reserved space for the user\_id that was registered before

Parameters

- **user\_id** (bytes) user\_id of the signature owner
- **signature** ([BBcSignature](#page-8-0)) signature
- **add\_witness**(*user\_id*)

Register user\_id in the list

**pack**()

Pack this object

Returns packed binary data

Return type bytes

```
unpack(data)
```
Unpack into this object

Parameters data (bytes) – packed binary data

Returns True if successful

Return type bool

# <span id="page-34-2"></span><span id="page-34-0"></span>**1.1.2.2 Module contents**

# <span id="page-34-1"></span>**1.2 Module contents**

Copyright (c) 2017 beyond-blockchain.org.

Licensed under the Apache License, Version 2.0 (the "License"); you may not use this file except in compliance with the License. You may obtain a copy of the License at

<http://www.apache.org/licenses/LICENSE-2.0>

Unless required by applicable law or agreed to in writing, software distributed under the License is distributed on an "AS IS" BASIS, WITHOUT WARRANTIES OR CONDITIONS OF ANY KIND, either express or implied. See the License for the specific language governing permissions and limitations under the License.

```
bbclib.configure_id_length(conf)
```

```
bbclib.configure_id_length_all(value)
```
bbclib.**deserialize**(*txdata*) Deserialize binary data with 2-byte wire header

# Parameters **txdata** –

Returns BBcTransaction: BBcTransaction object int: 2-byte value of BBcFormat type

bbclib.**serialize**(*txobj*, *format\_type=0*) Serialize transaction object with 2-byte wire header

# Parameters

- **txobj** BBcTransaction object
- **format\_type** value defined in bbclib\_wire.BBcFormat

Returns binary

# CHAPTER 2

Indices and tables

- <span id="page-36-0"></span>• genindex
- modindex
- search

# Python Module Index

# <span id="page-38-0"></span>b

bbclib, [31](#page-34-1) bbclib.compat, [13](#page-16-0) bbclib.compat.bbclib, [1](#page-4-4) bbclib.libs, [31](#page-34-0) bbclib.libs.bbclib\_asset, [13](#page-16-3) bbclib.libs.bbclib\_asset\_hash, [14](#page-17-0) bbclib.libs.bbclib\_asset\_raw, [15](#page-18-0) bbclib.libs.bbclib\_config, [16](#page-19-0) bbclib.libs.bbclib\_crossref, [16](#page-19-1) bbclib.libs.bbclib\_error, [17](#page-20-0) bbclib.libs.bbclib\_event, [17](#page-20-1) bbclib.libs.bbclib\_keypair, [17](#page-20-2) bbclib.libs.bbclib\_msgtype, [19](#page-22-0) bbclib.libs.bbclib\_pointer, [21](#page-24-0) bbclib.libs.bbclib\_reference, [21](#page-24-1) bbclib.libs.bbclib\_relation, [22](#page-25-0) bbclib.libs.bbclib\_signature, [23](#page-26-0) bbclib.libs.bbclib\_transaction, [23](#page-26-1) bbclib.libs.bbclib\_utils, [25](#page-28-0) bbclib.libs.bbclib\_wire, [29](#page-32-0) bbclib.libs.bbclib\_witness, [30](#page-33-0)

# Index

# <span id="page-40-0"></span>A

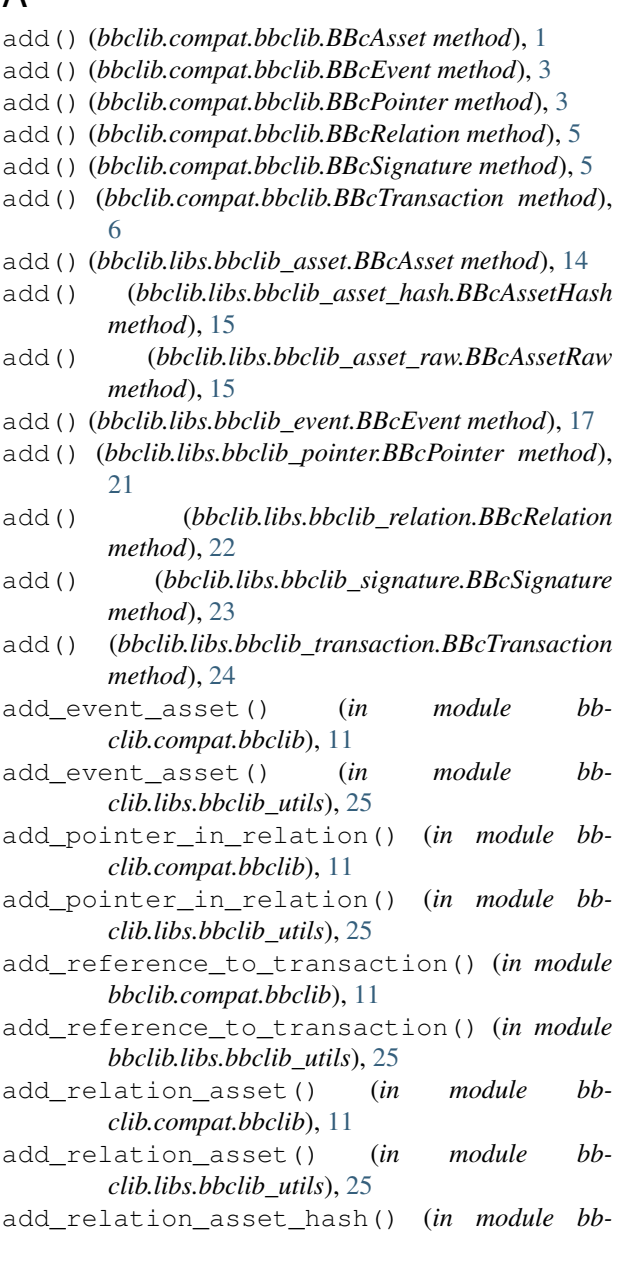

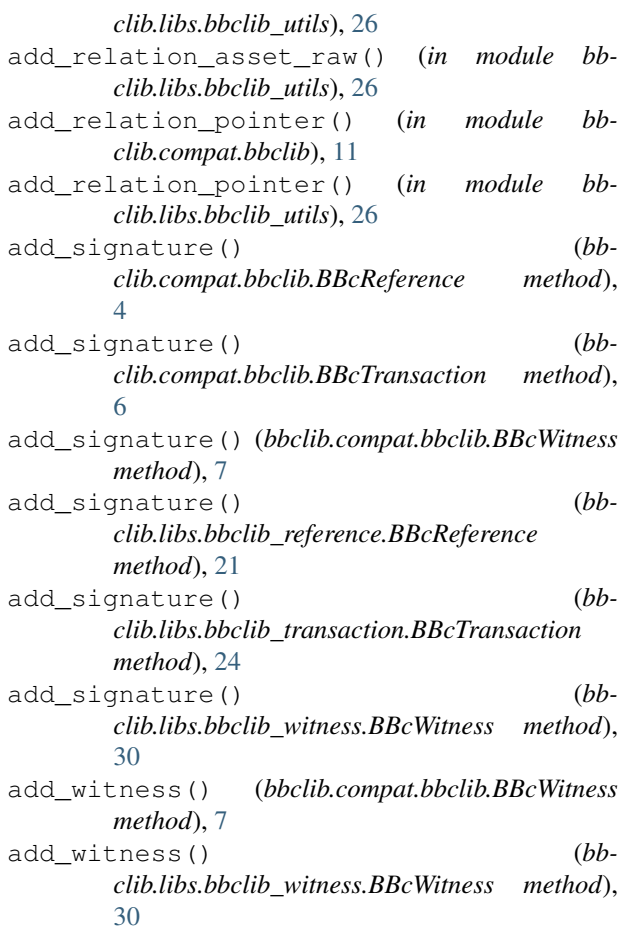

# B

```
BBcAsset (class in bbclib.compat.bbclib), 1
BBcAsset (class in bbclib.libs.bbclib_asset), 14
BBcAssetHash (class in bb-
        clib.libs.bbclib_asset_hash), 14
BBcAssetRaw (class in bbclib.libs.bbclib_asset_raw),
        15
BBcCrossRef (class in bbclib.compat.bbclib), 2
BBcCrossRef (class in bbclib.libs.bbclib_crossref), 16
BBcEvent (class in bbclib.compat.bbclib), 3
```
BBcEvent (*class in bbclib.libs.bbclib\_event*), [17](#page-20-3) BBcFormat (*class in bbclib.compat.bbclib*), [3](#page-6-0) BBcFormat (*class in bbclib.libs.bbclib\_wire*), [29](#page-32-1) bbclib (*module*), [31](#page-34-2) bbclib.compat (*module*), [13](#page-16-4) bbclib.compat.bbclib (*module*), [1](#page-4-5) bbclib.libs (*module*), [31](#page-34-2) bbclib.libs.bbclib\_asset (*module*), [13](#page-16-4) bbclib.libs.bbclib\_asset\_hash (*module*), [14](#page-17-1) bbclib.libs.bbclib\_asset\_raw (*module*), [15](#page-18-1) bbclib.libs.bbclib\_config (*module*), [16](#page-19-2) bbclib.libs.bbclib\_crossref (*module*), [16](#page-19-2) bbclib.libs.bbclib\_error (*module*), [17](#page-20-3) bbclib.libs.bbclib\_event (*module*), [17](#page-20-3) bbclib.libs.bbclib\_keypair (*module*), [17](#page-20-3) bbclib.libs.bbclib\_msgtype (*module*), [19](#page-22-1) bbclib.libs.bbclib\_pointer (*module*), [21](#page-24-2) bbclib.libs.bbclib\_reference (*module*), [21](#page-24-2) bbclib.libs.bbclib\_relation (*module*), [22](#page-25-1) bbclib.libs.bbclib\_signature (*module*), [23](#page-26-2) bbclib.libs.bbclib\_transaction (*module*), [23](#page-26-2) bbclib.libs.bbclib\_utils (*module*), [25](#page-28-1) bbclib.libs.bbclib\_wire (*module*), [29](#page-32-1) bbclib.libs.bbclib\_witness (*module*), [30](#page-33-1) BBcPointer (*class in bbclib.compat.bbclib*), [3](#page-6-0) BBcPointer (*class in bbclib.libs.bbclib\_pointer*), [21](#page-24-2) BBcReference (*class in bbclib.compat.bbclib*), [4](#page-7-1) BBcReference (*class in bbclib.libs.bbclib\_reference*), [21](#page-24-2) BBcRelation (*class in bbclib.compat.bbclib*), [5](#page-8-2) BBcRelation (*class in bbclib.libs.bbclib\_relation*), [22](#page-25-1) BBcSignature (*class in bbclib.compat.bbclib*), [5](#page-8-2) BBcSignature (*class in bbclib.libs.bbclib\_signature*), [23](#page-26-2) BBcTransaction (*class in bbclib.compat.bbclib*), [6](#page-9-1) BBcTransaction (*class in bbclib.libs.bbclib\_transaction*), [23](#page-26-2) BBcWitness (*class in bbclib.compat.bbclib*), [7](#page-10-0) BBcWitness (*class in bbclib.libs.bbclib\_witness*), [30](#page-33-1) bin2str\_base64() (*in module bbclib.compat.bbclib*), [11](#page-14-0) bin2str\_base64() (*in module bbclib.libs.bbclib\_utils*), [26](#page-29-0) C

# CANCEL\_INSERT\_NOTIFICATION (*bbclib.compat.bbclib.MsgType attribute*), [9](#page-12-0) CANCEL\_INSERT\_NOTIFICATION (*bbclib.libs.bbclib\_msgtype.MsgType attribute*), [19](#page-22-1) configure\_id\_length() (*in module bbclib*), [31](#page-34-2) configure\_id\_length\_all() (*in module bbclib*),

[31](#page-34-2)

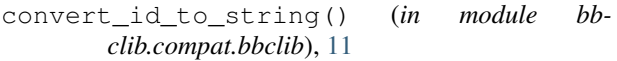

- convert\_id\_to\_string() (*in module bbclib.libs.bbclib\_utils*), [26](#page-29-0)
- convert\_idstring\_to\_bytes() (*in module bbclib.compat.bbclib*), [11](#page-14-0)
- convert\_idstring\_to\_bytes() (*in module bbclib.libs.bbclib\_utils*), [27](#page-30-0)

# D

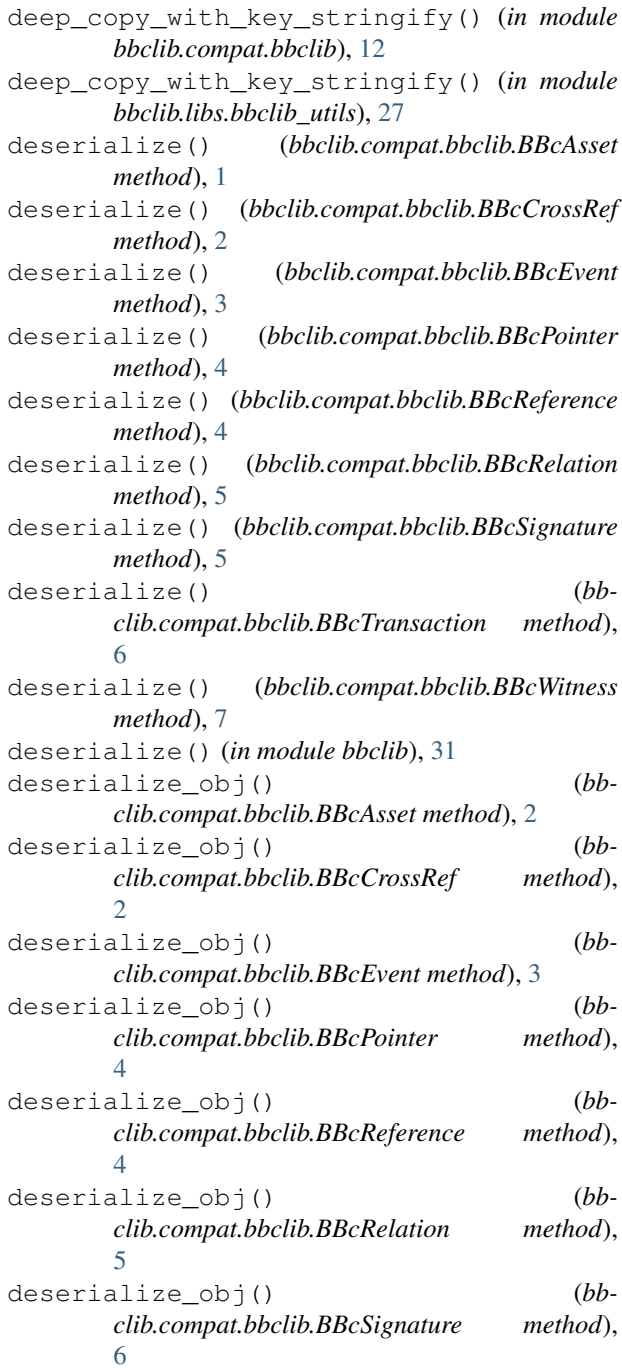

deserialize\_obj() (*bbclib.compat.bbclib.BBcTransaction method*), [6](#page-9-1) deserialize\_obj() (*bbclib.compat.bbclib.BBcWitness method*), [7](#page-10-0) digest() (*bbclib.compat.bbclib.BBcAsset method*), [2](#page-5-0) digest() (*bbclib.compat.bbclib.BBcTransaction method*), [6](#page-9-1) digest() (*bbclib.libs.bbclib\_asset.BBcAsset method*), [14](#page-17-1) digest() (*bbclib.libs.bbclib\_asset\_hash.BBcAssetHash method*), [15](#page-18-1) digest() (*bbclib.libs.bbclib\_asset\_raw.BBcAssetRaw method*), [15](#page-18-1) digest() (*bbclib.libs.bbclib\_transaction.BBcTransaction method*), [24](#page-27-0) DOMAIN\_PING (*bbclib.compat.bbclib.MsgType attribute*), [9](#page-12-0) DOMAIN\_PING (*bbclib.libs.bbclib\_msgtype.MsgType attribute*), [19](#page-22-1) E ECDSA\_P256v1 (*bbclib.compat.bbclib.KeyType attribute*), [9](#page-12-0) ECDSA\_P256v1 (*bbclib.libs.bbclib\_keypair.KeyType attribute*), [18](#page-21-1) ECDSA\_SECP256k1 (*bbclib.compat.bbclib.KeyType attribute*), [9](#page-12-0) ECDSA\_SECP256k1 (*bbclib.libs.bbclib\_keypair.KeyType attribute*), [18](#page-21-1) F FORMAT\_BINARY (*bbclib.compat.bbclib.BBcFormat attribute*), [3](#page-6-0) FORMAT\_BSON (*bbclib.compat.bbclib.BBcFormat attribute*), [3](#page-6-0) FORMAT\_BSON\_COMPRESS\_BZ2 (*bbclib.compat.bbclib.BBcFormat attribute*), [3](#page-6-0) FORMAT\_BSON\_COMPRESS\_ZLIB (*bbclib.compat.bbclib.BBcFormat attribute*), [3](#page-6-0)

- FORMAT\_MSGPACK (*bbclib.compat.bbclib.BBcFormat attribute*), [3](#page-6-0) FORMAT\_MSGPACK\_COMPRESS\_BZ2 (*bb-*
- *clib.compat.bbclib.BBcFormat attribute*), [3](#page-6-0) FORMAT\_MSGPACK\_COMPRESS\_ZLIB (*bbclib.compat.bbclib.BBcFormat attribute*), [3](#page-6-0)
- FORMAT\_PLAIN (*bbclib.libs.bbclib\_wire.BBcFormat attribute*), [29](#page-32-1)

FORMAT\_ZLIB (*bbclib.libs.bbclib\_wire.BBcFormat attribute*), [29](#page-32-1)

# G

generate() (*bbclib.compat.bbclib.KeyPair method*), [8](#page-11-1) generate() (*bbclib.compat.bbclib.KeyPairFast method*), [9](#page-12-0) generate() (*bbclib.libs.bbclib\_keypair.KeyPairPy method*), [18](#page-21-1) generate() (*bbclib.libs.bbclib\_wire.BBcFormat class method*), [30](#page-33-1) get\_asset\_file() (*bbclib.compat.bbclib.BBcAsset method*), [2](#page-5-0) get\_asset\_file() (*bbclib.libs.bbclib\_asset.BBcAsset method*), [14](#page-17-1) get\_bigint() (*in module bbclib.compat.bbclib*), [12](#page-15-0) get\_bigint() (*in module bbclib.libs.bbclib\_utils*), [27](#page-30-0) get\_destinations() (*bbclib.compat.bbclib.BBcReference method*), [4](#page-7-1) get\_destinations() (*bbclib.libs.bbclib\_reference.BBcReference method*), [22](#page-25-1) get\_dict() (*bbclib.compat.bbclib.BBcAsset method*), [2](#page-5-0) get\_dict() (*bbclib.compat.bbclib.BBcCrossRef method*), [2](#page-5-0) get\_dict() (*bbclib.compat.bbclib.BBcEvent method*), [3](#page-6-0) get\_dict() (*bbclib.compat.bbclib.BBcPointer method*), [4](#page-7-1) get\_dict() (*bbclib.compat.bbclib.BBcReference method*), [4](#page-7-1) get\_dict() (*bbclib.compat.bbclib.BBcRelation method*), [5](#page-8-2) get\_dict() (*bbclib.compat.bbclib.BBcSignature method*), [6](#page-9-1) get\_dict() (*bbclib.compat.bbclib.BBcWitness method*), [8](#page-11-1) get\_n\_byte\_int() (*in module bbclib.compat.bbclib*), [12](#page-15-0) get\_n\_byte\_int() (*in module bbclib.libs.bbclib\_utils*), [27](#page-30-0) get\_n\_bytes() (*in module bbclib.compat.bbclib*), [12](#page-15-0) get\_n\_bytes() (*in module bbclib.libs.bbclib\_utils*), [27](#page-30-0) get\_new\_id() (*in module bbclib.compat.bbclib*), [12](#page-15-0) get\_new\_id() (*in module bbclib.libs.bbclib\_utils*), [27](#page-30-0) get\_private\_key\_in\_der() (*bbclib.compat.bbclib.KeyPair method*), [8](#page-11-1) get\_private\_key\_in\_der() (*bbclib.compat.bbclib.KeyPairFast method*), [9](#page-12-0)

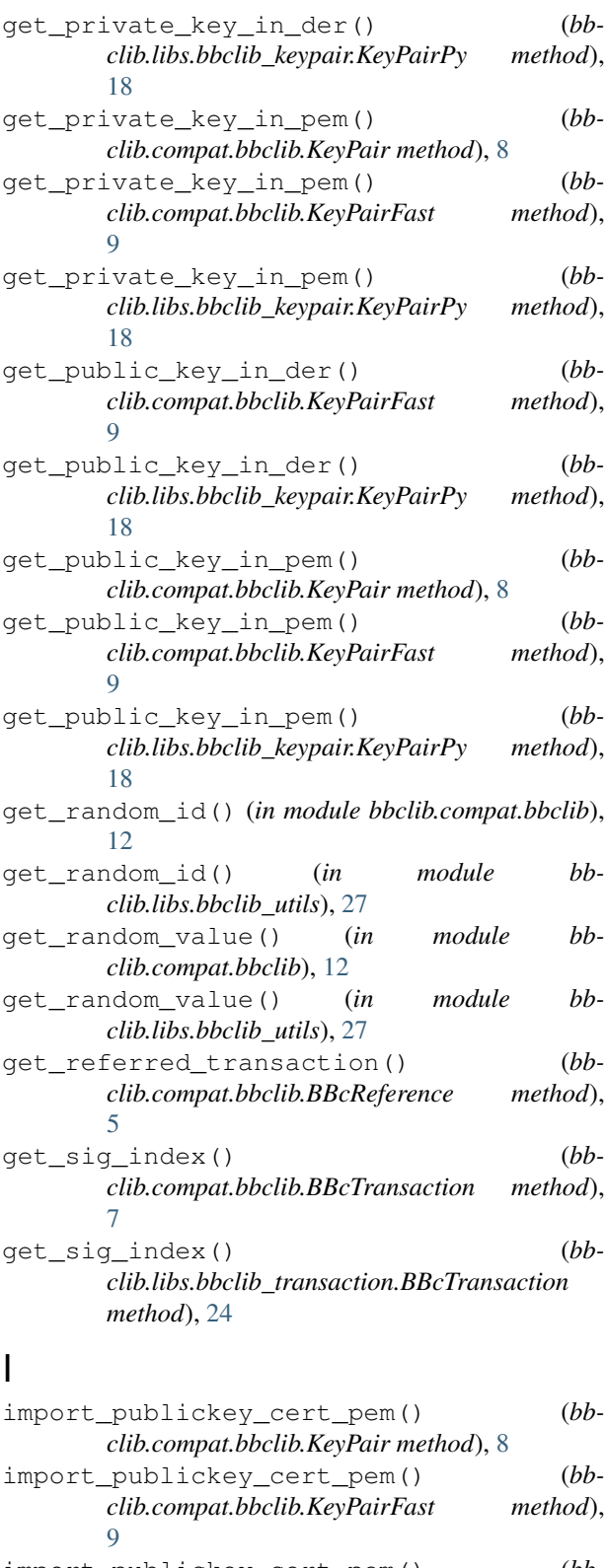

import\_publickey\_cert\_pem() (*bbclib.libs.bbclib\_keypair.KeyPairPy method*), [18](#page-21-1)

# K

```
KeyPair (class in bbclib.compat.bbclib), 8
KeyPair (in module bbclib.libs.bbclib_keypair), 18
KeyPairFast (class in bbclib.compat.bbclib), 8
KeyPairPy (class in bbclib.libs.bbclib_keypair), 18
KeyType (class in bbclib.compat.bbclib), 9
KeyType (class in bbclib.libs.bbclib_keypair), 18
```
# M

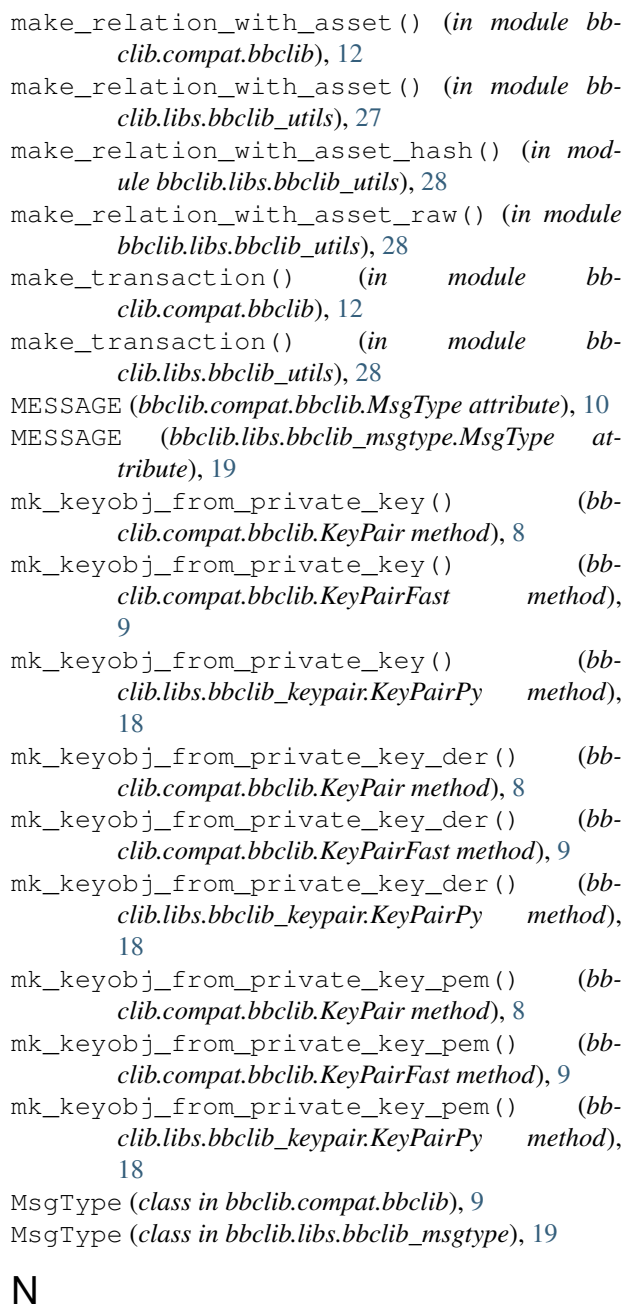

NOT\_INITIALIZED (*bbclib.compat.bbclib.KeyType attribute*), [9](#page-12-0)

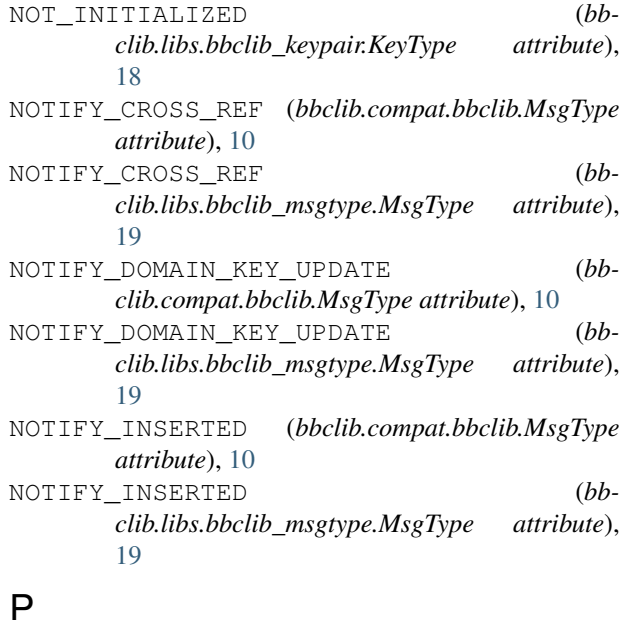

# P

pack() (*bbclib.libs.bbclib\_asset.BBcAsset method*), [14](#page-17-1) pack() (*bbclib.libs.bbclib\_asset\_hash.BBcAssetHash method*), [15](#page-18-1) pack() (*bbclib.libs.bbclib\_asset\_raw.BBcAssetRaw method*), [16](#page-19-2) pack() (*bbclib.libs.bbclib\_crossref.BBcCrossRef method*), [16](#page-19-2) pack() (*bbclib.libs.bbclib\_event.BBcEvent method*), [17](#page-20-3) pack() (*bbclib.libs.bbclib\_pointer.BBcPointer method*), [21](#page-24-2) pack() (*bbclib.libs.bbclib\_reference.BBcReference method*), [22](#page-25-1) pack() (*bbclib.libs.bbclib\_relation.BBcRelation method*), [22](#page-25-1) pack() (*bbclib.libs.bbclib\_signature.BBcSignature method*), [23](#page-26-2) pack() (*bbclib.libs.bbclib\_transaction.BBcTransaction method*), [24](#page-27-0) pack() (*bbclib.libs.bbclib\_witness.BBcWitness method*), [30](#page-33-1) POINT\_CONVERSION\_COMPRESSED (*bbclib.compat.bbclib.KeyPair attribute*), [8](#page-11-1) POINT\_CONVERSION\_COMPRESSED (*bbclib.compat.bbclib.KeyPairFast attribute*), [9](#page-12-0) POINT\_CONVERSION\_COMPRESSED (*bbclib.libs.bbclib\_keypair.KeyPairPy attribute*), [18](#page-21-1) POINT\_CONVERSION\_UNCOMPRESSED (*bbclib.compat.bbclib.KeyPair attribute*), [8](#page-11-1) POINT\_CONVERSION\_UNCOMPRESSED (*bbclib.compat.bbclib.KeyPairFast attribute*), [9](#page-12-0)

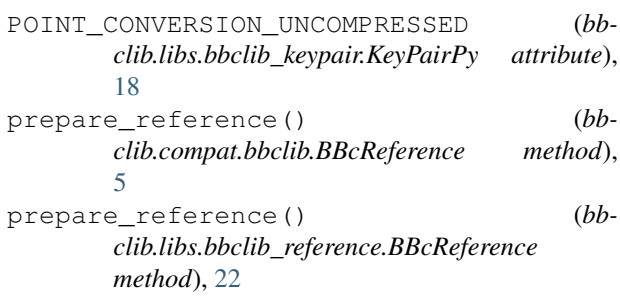

# R

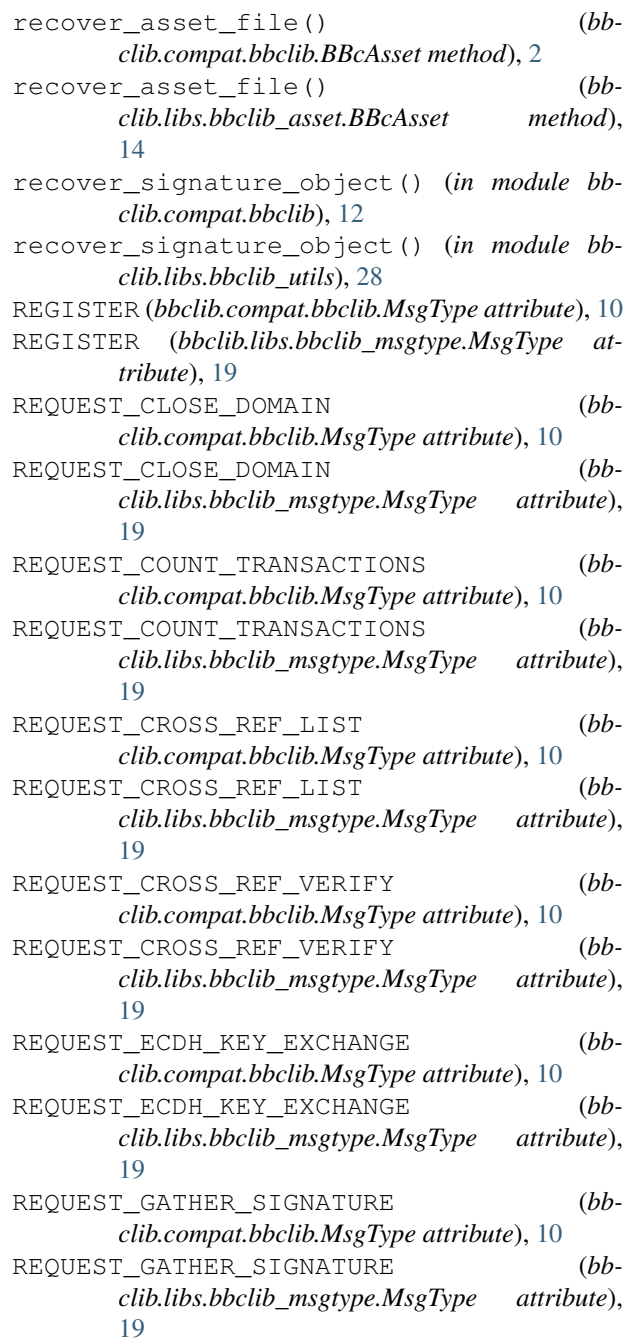

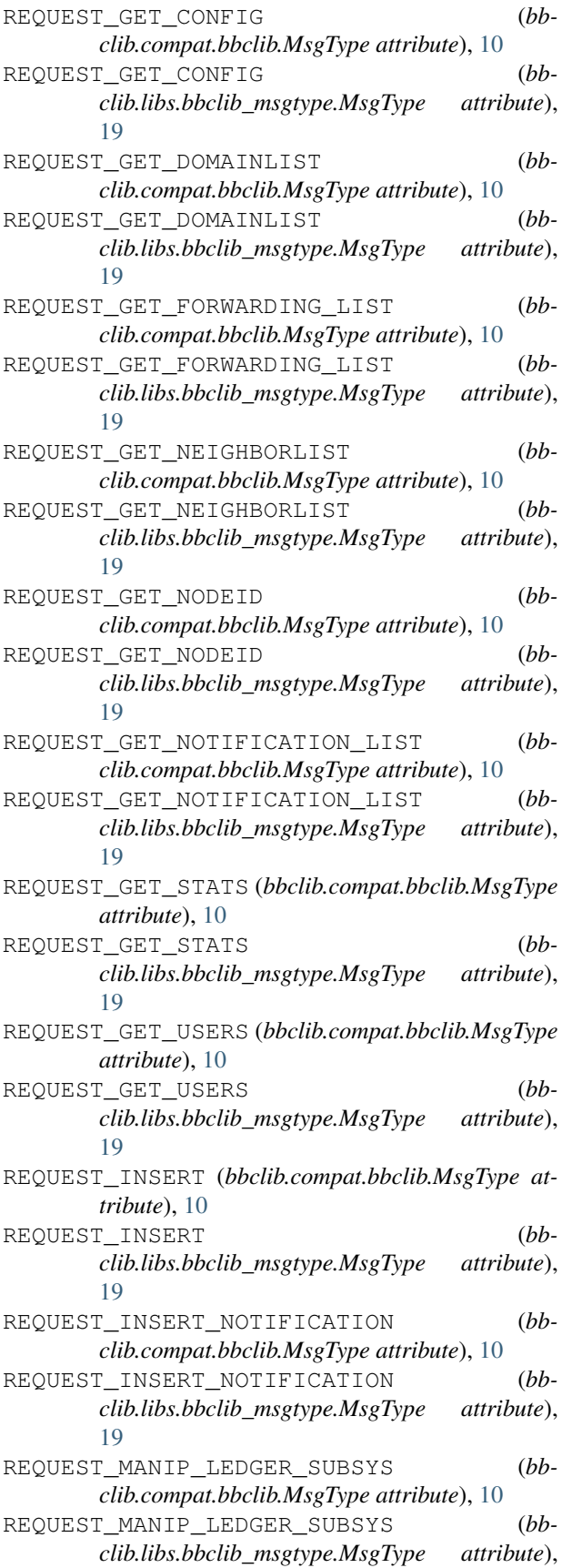

[20](#page-23-0) REQUEST\_REGISTER\_HASH\_IN\_SUBSYS (*bbclib.compat.bbclib.MsgType attribute*), [10](#page-13-0) REQUEST\_REGISTER\_HASH\_IN\_SUBSYS (*bbclib.libs.bbclib\_msgtype.MsgType attribute*), [20](#page-23-0) REQUEST\_REPAIR (*bbclib.compat.bbclib.MsgType attribute*), [10](#page-13-0) REQUEST\_REPAIR (*bbclib.libs.bbclib\_msgtype.MsgType attribute*), [20](#page-23-0) REQUEST\_SEARCH\_TRANSACTION (*bbclib.compat.bbclib.MsgType attribute*), [10](#page-13-0) REQUEST\_SEARCH\_TRANSACTION (*bbclib.libs.bbclib\_msgtype.MsgType attribute*), [20](#page-23-0) REQUEST\_SEARCH\_WITH\_CONDITIONS (*bbclib.compat.bbclib.MsgType attribute*), [10](#page-13-0) REQUEST\_SEARCH\_WITH\_CONDITIONS (*bbclib.libs.bbclib\_msgtype.MsgType attribute*), [20](#page-23-0) REQUEST\_SET\_STATIC\_NODE (*bbclib.compat.bbclib.MsgType attribute*), [10](#page-13-0) REQUEST SET STATIC NODE (*bbclib.libs.bbclib\_msgtype.MsgType attribute*), [20](#page-23-0) REQUEST\_SETUP\_DOMAIN (*bbclib.compat.bbclib.MsgType attribute*), [10](#page-13-0) REQUEST\_SETUP\_DOMAIN (*bbclib.libs.bbclib\_msgtype.MsgType attribute*), [20](#page-23-0) REQUEST\_SIGNATURE (*bbclib.compat.bbclib.MsgType attribute*), [10](#page-13-0) REQUEST\_SIGNATURE (*bbclib.libs.bbclib\_msgtype.MsgType attribute*), [20](#page-23-0) REQUEST\_TRAVERSE\_TRANSACTIONS (*bbclib.compat.bbclib.MsgType attribute*), [10](#page-13-0) REQUEST\_TRAVERSE\_TRANSACTIONS (*bbclib.libs.bbclib\_msgtype.MsgType attribute*), [20](#page-23-0) REQUEST\_VERIFY\_HASH\_IN\_SUBSYS (*bbclib.compat.bbclib.MsgType attribute*), [10](#page-13-0) REQUEST\_VERIFY\_HASH\_IN\_SUBSYS (*bbclib.libs.bbclib\_msgtype.MsgType attribute*), [20](#page-23-0) reset\_error() (*in module bbclib.compat.bbclib*), [12](#page-15-0)

RESPONSE\_CLOSE\_DOMAIN (*bbclib.compat.bbclib.MsgType attribute*), [10](#page-13-0) RESPONSE\_CLOSE\_DOMAIN (*bbclib.libs.bbclib\_msgtype.MsgType attribute*), [20](#page-23-0)

RESPONSE\_COUNT\_TRANSACTIONS (*bbclib.compat.bbclib.MsgType attribute*), [10](#page-13-0)

RESPONSE\_COUNT\_TRANSACTIONS (*bbclib.libs.bbclib\_msgtype.MsgType attribute*), [20](#page-23-0) RESPONSE\_CROSS\_REF\_LIST (*bbclib.compat.bbclib.MsgType attribute*), [10](#page-13-0) RESPONSE\_CROSS\_REF\_LIST (*bbclib.libs.bbclib\_msgtype.MsgType attribute*), [20](#page-23-0) RESPONSE\_CROSS\_REF\_VERIFY (*bbclib.compat.bbclib.MsgType attribute*), [10](#page-13-0) RESPONSE\_CROSS\_REF\_VERIFY (*bbclib.libs.bbclib\_msgtype.MsgType attribute*), [20](#page-23-0) RESPONSE\_ECDH\_KEY\_EXCHANGE (*bbclib.compat.bbclib.MsgType attribute*), [10](#page-13-0) RESPONSE\_ECDH\_KEY\_EXCHANGE (*bbclib.libs.bbclib\_msgtype.MsgType attribute*), [20](#page-23-0) RESPONSE\_GATHER\_SIGNATURE (*bbclib.compat.bbclib.MsgType attribute*), [10](#page-13-0) RESPONSE\_GATHER\_SIGNATURE (*bbclib.libs.bbclib\_msgtype.MsgType attribute*), [20](#page-23-0) RESPONSE\_GET\_CONFIG (*bbclib.compat.bbclib.MsgType attribute*), [11](#page-14-0) RESPONSE\_GET\_CONFIG (*bbclib.libs.bbclib\_msgtype.MsgType attribute*), [20](#page-23-0) RESPONSE\_GET\_DOMAINLIST (*bbclib.compat.bbclib.MsgType attribute*), [11](#page-14-0) RESPONSE\_GET\_DOMAINLIST (*bbclib.libs.bbclib\_msgtype.MsgType attribute*), [20](#page-23-0) RESPONSE\_GET\_FORWARDING\_LIST (*bbclib.compat.bbclib.MsgType attribute*), [11](#page-14-0) RESPONSE\_GET\_FORWARDING\_LIST (*bbclib.libs.bbclib\_msgtype.MsgType attribute*), [20](#page-23-0) RESPONSE\_GET\_NEIGHBORLIST (*bbclib.compat.bbclib.MsgType attribute*), [11](#page-14-0) RESPONSE\_GET\_NEIGHBORLIST (*bbclib.libs.bbclib\_msgtype.MsgType attribute*),  $20$ RESPONSE\_GET\_NODEID (*bbclib.compat.bbclib.MsgType attribute*), [11](#page-14-0) RESPONSE\_GET\_NODEID (*bbclib.libs.bbclib\_msgtype.MsgType attribute*), [20](#page-23-0) RESPONSE\_GET\_NOTIFICATION\_LIST (*bbclib.compat.bbclib.MsgType attribute*), [11](#page-14-0) RESPONSE\_GET\_NOTIFICATION\_LIST (*bbclib.libs.bbclib\_msgtype.MsgType attribute*), [20](#page-23-0) RESPONSE\_GET\_STATS (*bb-*

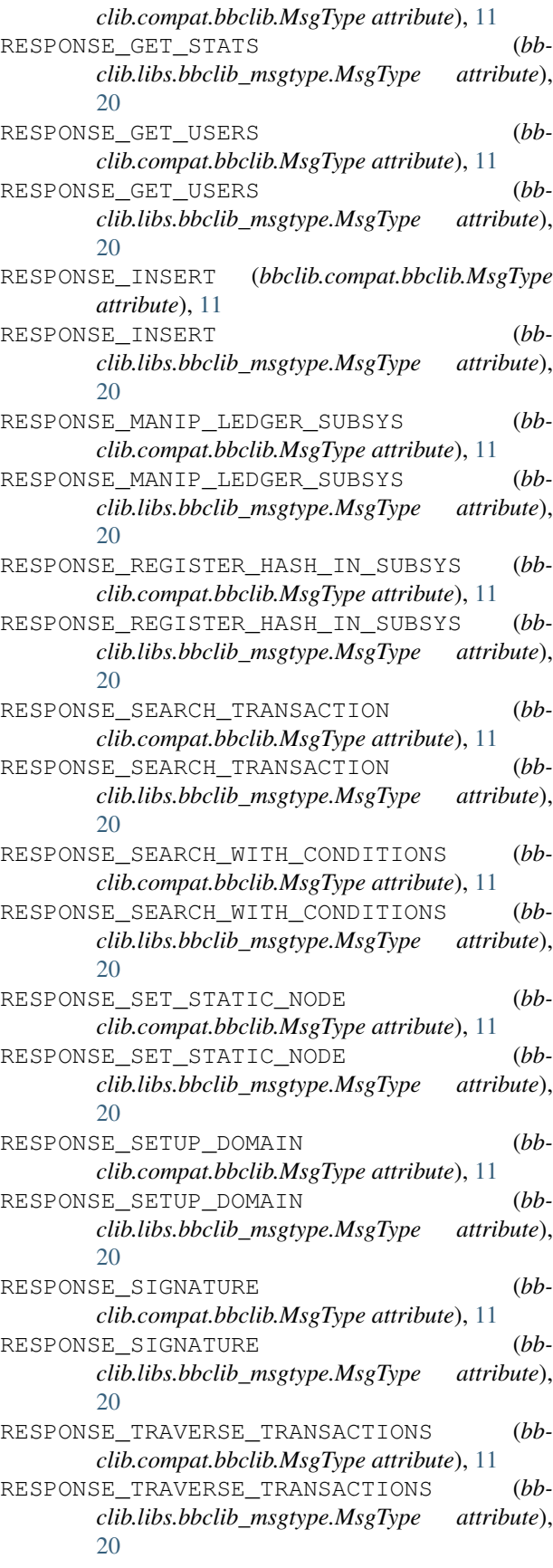

RESPONSE\_VERIFY\_HASH\_IN\_SUBSYS (*bbclib.compat.bbclib.MsgType attribute*), [11](#page-14-0)

RESPONSE\_VERIFY\_HASH\_IN\_SUBSYS (*bbclib.libs.bbclib\_msgtype.MsgType attribute*), [20](#page-23-0)

# S

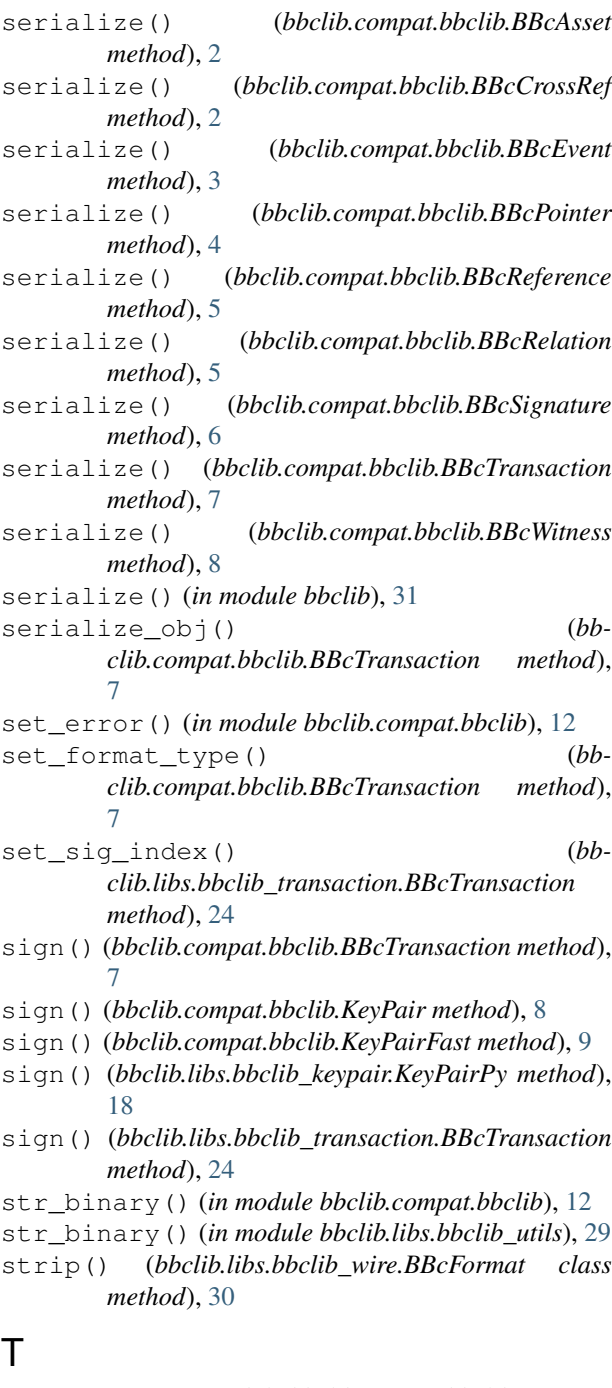

- to\_1byte() (*in module bbclib.compat.bbclib*), [13](#page-16-4) to\_1byte() (*in module bbclib.libs.bbclib\_utils*), [29](#page-32-1) to\_2byte() (*in module bbclib.compat.bbclib*), [13](#page-16-4)
- to\_2byte() (*in module bbclib.libs.bbclib\_utils*), [29](#page-32-1)
- (bb- to 4byte() (*in module bbclib.compat.bbclib*), [13](#page-16-4)
	- to\_4byte() (*in module bbclib.libs.bbclib\_utils*), [29](#page-32-1)
	- to\_8byte() (*in module bbclib.compat.bbclib*), [13](#page-16-4)
	- to\_8byte() (*in module bbclib.libs.bbclib\_utils*), [29](#page-32-1)
	- to\_bigint() (*in module bbclib.compat.bbclib*), [13](#page-16-4)
	- to\_bigint() (*in module bbclib.libs.bbclib\_utils*), [29](#page-32-1)

to\_binary() (*bbclib.compat.bbclib.KeyPair method*), [8](#page-11-1)

to\_binary() (*bbclib.compat.bbclib.KeyPairFast method*), [9](#page-12-0)

to\_binary() (*bbclib.libs.bbclib\_keypair.KeyPairPy method*), [18](#page-21-1)

# U

- unpack() (*bbclib.libs.bbclib\_asset.BBcAsset method*), [14](#page-17-1)
- unpack() (*bbclib.libs.bbclib\_asset\_hash.BBcAssetHash method*), [15](#page-18-1)
- unpack() (*bbclib.libs.bbclib\_asset\_raw.BBcAssetRaw method*), [16](#page-19-2)
- unpack() (*bbclib.libs.bbclib\_crossref.BBcCrossRef method*), [16](#page-19-2)
- unpack() (*bbclib.libs.bbclib\_event.BBcEvent method*), [17](#page-20-3)
- unpack() (*bbclib.libs.bbclib\_pointer.BBcPointer method*), [21](#page-24-2)
- unpack() (*bbclib.libs.bbclib\_reference.BBcReference method*), [22](#page-25-1)
- unpack() (*bbclib.libs.bbclib\_relation.BBcRelation method*), [22](#page-25-1)
- unpack() (*bbclib.libs.bbclib\_signature.BBcSignature method*), [23](#page-26-2)
- unpack() (*bbclib.libs.bbclib\_transaction.BBcTransaction method*), [25](#page-28-1)
- unpack() (*bbclib.libs.bbclib\_witness.BBcWitness method*), [30](#page-33-1)
- UNREGISTER (*bbclib.compat.bbclib.MsgType attribute*), [11](#page-14-0)
- UNREGISTER (*bbclib.libs.bbclib\_msgtype.MsgType attribute*), [20](#page-23-0)

# V

- validate\_transaction\_object() (*in module bbclib.compat.bbclib*), [13](#page-16-4)
- validate\_transaction\_object() (*in module bbclib.libs.bbclib\_utils*), [29](#page-32-1)
- verify() (*bbclib.compat.bbclib.BBcSignature method*), [6](#page-9-1)
- verify() (*bbclib.compat.bbclib.KeyPair method*), [8](#page-11-1)
- verify() (*bbclib.compat.bbclib.KeyPairFast method*),  $\overline{Q}$
- verify() (*bbclib.libs.bbclib\_keypair.KeyPairPy method*), [18](#page-21-1)
- verify() (*bbclib.libs.bbclib\_signature.BBcSignature method*), [23](#page-26-2) verify\_using\_cross\_ref() (*in module bb-*
- *clib.compat.bbclib*), [13](#page-16-4)
- verify\_using\_cross\_ref() (*in module bbclib.libs.bbclib\_utils*), [29](#page-32-1)

# W

WITH\_WIRE (*bbclib.compat.bbclib.BBcTransaction attribute*), [6](#page-9-1) WITH\_WIRE (*bbclib.libs.bbclib\_transaction.BBcTransaction attribute*), [24](#page-27-0)